# Probability Theory with Simulations

-

# Part-II Discrete distributions

Andras Vetier

-

### 2013 05 28

# **Contents**

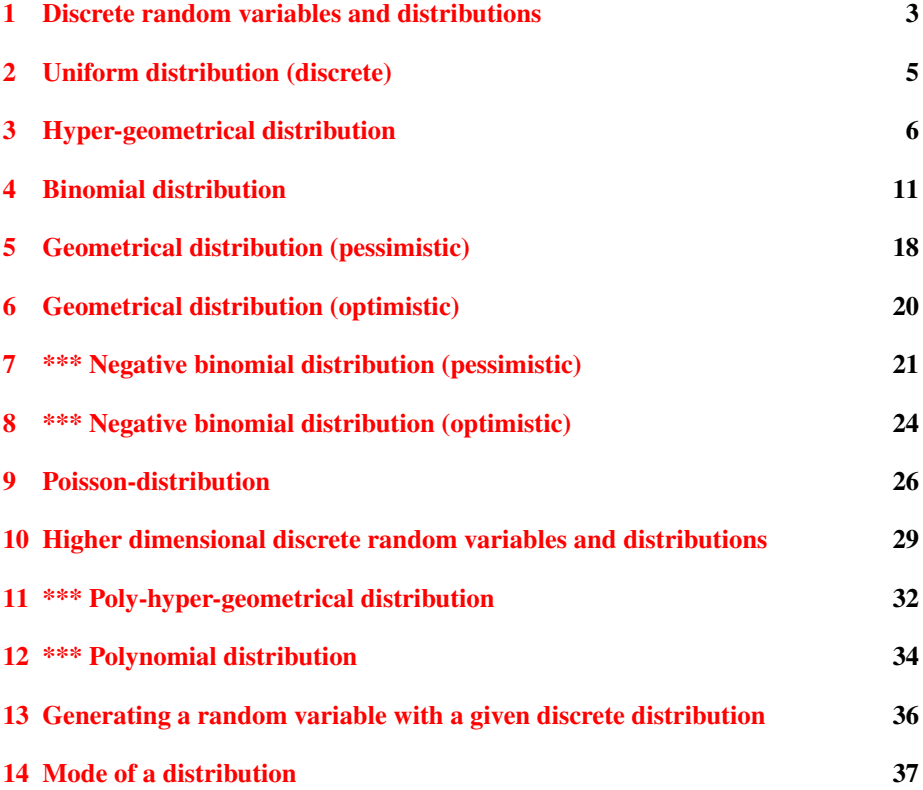

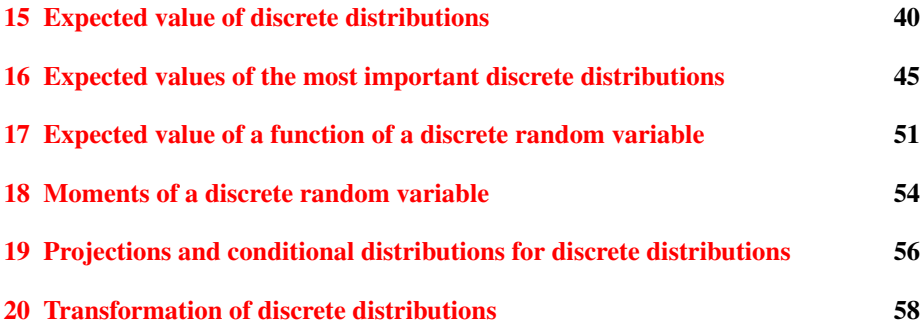

### <span id="page-2-0"></span>1 Discrete random variables and distributions

When there are a finite or countably infinite number of outcomes, and each is assigned a (probability) value so that each value is non-negative and their sum is equal to 1, we say that a **discrete distribution** is given on the set of these outcomes. If  $x$  is an outcome, and the probability value assigned to it is denoted by  $p(x)$ , then the function p is called the weight function or probability function of the distribution. We emphasize that

$$
p(x) \ge 0 \quad \text{for all} \quad x
$$

$$
\sum_{x} p(x) = 1
$$

The second property is called the normalization property.

The reader must have learned about the abstract notion of a point-mass in mechanics: certain amount of mass located in a certain point. This notion is really an abstract notion, because in reality, any positive amount of mass has a positive diameter, while the diameter of a point is zero. Although, point-masses in reality do not exist, our fantasy helps us to imagine them. It is advantageous to interpret the term  $p(x)$  of a discrete distribution not only as the probability of the possible value  $x$ , but also as if an amount of mass  $p(x)$  were located in the point x. Thus, a discrete distribution can be interpreted as a point-mass distribution.

The following file offers several ways to visualize a discrete distribution.

#### *[Demonstration file: Methods of visualization of discrete distributions](http://www.math.bme.hu/~vetier/df/ef-120-01-00_Methods_of_Visualization.xls) [ef-120-01-00](http://www.math.bme.hu/~vetier/df/ef-120-01-00_Methods_of_Visualization.xls)*

When the possible results of an observation are real numbers, we say that we work with a random variable. Thus, to define a random variable, it means to refer to a (random) numerical value or ask a question so that the answer to the question means some (random) number. It is useful to abbreviate the declaration or question by a symbol (most often used are capital letters like X, Y, ..., or Greek letters like  $\alpha$ ,  $\beta$ , . . .) so that later we can refer to the random variable by its symbol. Here are some examples for random variables:

1. Tossing a fair die, let  $X$  denote the random variable defined by

 $X =$  the number which shows up on the top of the die

or, equivalently,

 $X =$  which number shows up on the top of the die?

Then, the equality  $X = 6$  means the event that *we toss a six with the die*, the inequality X < 3 means the event that *we toss a number which is less than 3*.

2. Tossing two coins, let  $Y$  denote the random variable defined by

 $Y =$  the number of heads we get with the two coins

When a random variable is thought of, we may figure out its possible values. The possible values of the random variable X defined above are  $1, 2, 3, 4, 5, 6$ . The possible values of the random variable Y defined above are  $\{0, 1, 2\}$ . When there are a finite number or countably infinite number of outcomes, then we say that the distribution and the random variable are discrete. When we figure out the probability of each outcome of a discrete random variable, we say, that we figure out the distribution of the random variable. The distribution of the random variable  $X$  is quite simple: each of the numbers 1, 2, 3, 4, 5, 6 has the same probability, namely,  $\frac{1}{6}$ . This can be described, among others, by a table:

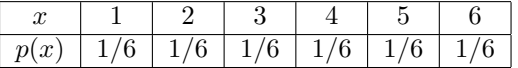

The distribution of the random variable  $Y$  is:

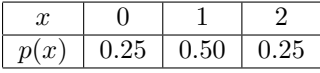

Distributions are also described by formulas, as in the following chapters, where the most important discrete distributions will be listed.

The following file visualizes the most important discrete distributions.

#### *[Demonstration file: Most important discrete distributions](http://www.math.bme.hu/~vetier/df/ef-120-10-00_Most_Important_Discr_Distr-s.xls) [ef-120-10-00](http://www.math.bme.hu/~vetier/df/ef-120-10-00_Most_Important_Discr_Distr-s.xls)*

Calculating a probability by summation. If an event corresponds to a subset  $A$  of the sample space, then the probability of the event can be calculated by the sum:

$$
\mathbf{P}(A) = \sum_{x:x \in A} p(x)
$$

In this sum, we summarize the probabilities of those outcomes which belong to the set A corresponding to the event.

Example 1: Will everybody play? Imagine that there is group of 10 people who like to play the card game called "bridge". Each evening, those of them who are free that evening come together in the house of one of them. As you probably know 4 persons are needed for this game. When all the 10 people come together, then 8 people can play, and 2 just stay there and watch the others playing. When only 9 people come together, then 8 people can play, and 1 just stays there and watches the others playing. When only 8 people come together, then all the 8 people can play. When only 7 people come together, then 4 people can play, and 3 just stay there and watch the others playing. And so on. Assume that the probability that exactly x people come together is  $p(x)$ , where  $p(x)$  is given by the following table:

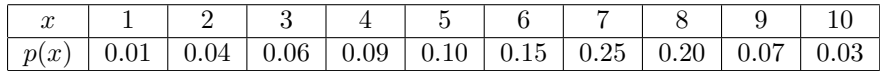

The question is: what is the probability that all the gathering people can play, that is, nobody has to only stay and watch the others playing? In other words: what is the probability that 4 or 8 gather together?

**Solution.** The solution is obvious: in order to get the answer, we have to add  $p(4)$  and  $p(8)$ :  $p(4) + p(8) = 0.09 + 0.20 = 0.29$ .

Using Excel. The above summation was very easy. However, when there are many terms to add, then it may be convenient to perform the addition in Excel using simple summation, or using the SUM-command (in Hungarian: SZUM), or using the SUMIFcommand (in Hungarian: SZUMHA ), or using the SUMPRODUCT-command (in Hungarian: SZORZATÖSSZEG ).

The following file shows these possibilities to perform the summation in order to calculate probabilities:

*[Demonstration file: Will everybody play? - Calculating probabilities by summation,](http://www.math.bme.hu/~vetier/df/ef-020-35-00_Will_everybody-play.xls) [using Excel](http://www.math.bme.hu/~vetier/df/ef-020-35-00_Will_everybody-play.xls) [ef-020-35-00](http://www.math.bme.hu/~vetier/df/ef-020-35-00_Will_everybody-play.xls)*

Example 2: Is the number of people greater than 6 and less than 9 ? Assume that 5 men and 5 women go for a hike so that the probability that the number of men is  $x$ and the number of women is y equals  $p(x, y)$ , where the value of  $p(x, y)$  is given by the table in the following file. In the following file, the probability that the number of people is greater than 6 and less than 9 is calculated by the same 4 ways as in the previous example.

*[Demonstration file: Is the number of people is greater than 6 and less than 9? -](http://www.math.bme.hu/~vetier/df/ef-020-35-50_Greater_than_6_and_less_than_9.xls) [Calculating probabilities by summation, using Excel](http://www.math.bme.hu/~vetier/df/ef-020-35-50_Greater_than_6_and_less_than_9.xls) [ef-020-35-50](http://www.math.bme.hu/~vetier/df/ef-020-35-50_Greater_than_6_and_less_than_9.xls)*

### <span id="page-4-0"></span>2 Uniform distribution (discrete)

A fair die has 6 possible values so that their probabilities are equal.

The following file simulates 1000 tosses with a fair die:

#### *[Demonstration file: Fair die, 1000 tosses](http://www.math.bme.hu/~vetier/df/ef-020-36-00_Fair_die_1000_tosses.xls) [ef-020-36-00](http://www.math.bme.hu/~vetier/df/ef-020-36-00_Fair_die_1000_tosses.xls)*

If the possible values of a random variable constitute an interval  $[A, B]$  of integer numbers, and the probabilities of these values are equal, then the weight function is constant on this interval of integer numbers:

Weight function (probability function): It is a constant function. The value of the constant is the reciprocal of the number of integers in  $[A, A + 1, \ldots, B]$ , which is  $B - A + 1.$ 

$$
p(x) = \frac{1}{B - A + 1}
$$
 if  $x = A, ..., B$ 

Here  $A$  and  $B$  are parameters:

 $A =$  left endpoint of the interval

 $B =$  right endpoint of the interval

The following file shows the uniform distribution:

*[Demonstration file: Uniform distribution \(discrete\)](http://www.math.bme.hu/~vetier/df/ef-120-00-05_Uniform_Distr__Discrete.xls) [ef-120-00-05](http://www.math.bme.hu/~vetier/df/ef-120-00-05_Uniform_Distr__Discrete.xls)*

Proof of the normalization property.

$$
\sum_{x} p(x) = \sum_{x=A}^{B} \frac{1}{B - A + 1} = (B - A + 1)\frac{1}{B - A + 1} = 1
$$

# <span id="page-5-0"></span>3 Hyper-geometrical distribution

#### Application:

Phenomenon: Red and green balls are in a box. A given number of draws are made *without replacement*.

Definition of the random variable:

 $X =$  the number of times we draw red

Parameters:

 $A =$  number of red balls in the box

 $B =$  number of green balls in the box

 $n =$  number of draws

The following file simulates a hyper-geometrical random variable.

*[Demonstration file: Drawing without replacement from 4 red balls and 6 blue balls](http://www.math.bme.hu/~vetier/df/ef-110-04-00_Drawing_without_Replacement.xls) [ef-110-04-00](http://www.math.bme.hu/~vetier/df/ef-110-04-00_Drawing_without_Replacement.xls)*

Weight function (probability function):

$$
p(x) = \frac{\binom{A}{x} \binom{B}{n-x}}{\binom{A+B}{n}}
$$
 if  $\max(0, n-B) \le x \le \min(n, A)$ 

The following file shows the hyper-geometrical distribution:

*[Demonstration file: Hyper-geometrical distribution](http://www.math.bme.hu/~vetier/df/ef-120-10-10_Hyper-Geom_Dist.xls) [ef-120-10-10](http://www.math.bme.hu/~vetier/df/ef-120-10-10_Hyper-Geom_Dist.xls)*

Proof of the formula of the weight function. First let us realize that the possible values of X must satisfy the inequalities:  $x \ge 0$ ,  $x \le n$ ,  $x \le A$ ,  $n - x \le B$ . The last of these four inequalities means that  $x \ge n - B$ . Obviously,  $x \ge 0$  and  $x \ge n - b$ together mean that  $x \ge \max(0, n - B)$ , and  $x \le n$  and  $x \le A$  together mean that  $x \le \min(n, A)$ . This is how we get that  $\max(0, n - B) \le x \le \min(n, A)$ . In order to find an expression for  $p(x)$ , we need to study the event "X=x" which means that "there are exactly  $x$  red balls among the  $n$  balls" which we have drawn". In order to use the classical formula, first we realize that there are  $\begin{pmatrix} A+B \\ B \end{pmatrix}$ n equally probable possible combinations. The favorable combinations are characterized by the property that  $x$ of the chosen balls are red, and  $n - x$  are green. The number of such combinations is A x  $\bigwedge$   $\bigwedge$   $B$  $n - x$  $\setminus$ . The ratio of the two expressions gives the formula of the weight function.

#### Proof of the normalization property.

$$
\sum_{x} p(x) = \sum_{x=\max(0,n-B)}^{\min(n,A)} \frac{\binom{A}{x}\binom{B}{n-x}}{\binom{A+B}{n}} = 1
$$

We used the fact that

$$
\sum_{x=\max(0,n-B)}^{\min(n,A)} \binom{A}{x} \binom{B}{n-x} = \binom{A+B}{n}
$$

which can be derived by the following combinatorial argument: Assume that there are A red and  $B$  blue balls in a box. If  $n$  balls are drawn without replacement, then the number of combinations in which there are exactly x red balls is  $\begin{pmatrix} A \\ B \end{pmatrix}$  $\boldsymbol{x}$  $\bigwedge$   $\bigwedge$   $B$  $n - x$  $\Big)$ , so the total number of combinations is

$$
\sum_{x=\max(0,n-B)}^{\min(n,A)} \binom{A}{x} \binom{B}{n-x}
$$

On the on the hand, the number of all possible combinations is obviously  $\begin{pmatrix} A+B \\ B \end{pmatrix}$ n .

Remark. Some textbooks define the same distribution by a different parameter setting, so that  $N = A + B$ ,  $K = A$  and n are considered parameters. Then the probability of  $x$  looks like as this:

$$
\frac{\binom{K}{x}\binom{N-K}{n-x}}{\binom{N}{n}}
$$
 if  $\max(0, n - N + A) \le x \le \min(n, A)$ 

In this approach, the parameters:

 $K =$  number of red balls in the box

 $N =$  number of all balls in the box

 $n =$  number of draws

Using Excel. In Excel, the function HYPGEOMDIST (in Hungarian: HIPERGEOM.ELOSZLÁS) is associated to this second approach:

$$
\frac{\binom{K}{x}\binom{N-K}{n-x}}{\binom{N}{n}} = \text{HYPGEOMDIST}(x; n; K; N)
$$

In case of the first approach, the Excel-function HYPGEOMDIST should be used with the following parameter-setting:

$$
\frac{\binom{A}{x}\binom{B}{n-x}}{\binom{A+B}{n}} = \text{HYPGEOMDIST}(x; n; A; A+B)
$$

Here is an example for the application of the hyper-geometrical distribution:

Example. Lottery. There are two popular lotteries in Hungary. One is called 5-lottery, the other is called 6-lottery. On a 5-lottery ticket, the player has to fill in 5 numbers out of 90, and on Sunday evening 5 numbers are chosen at random out of the 90 numbers. If the chosen numbers are the same as the filled numbers, then the player has 5 hits, and wins a huge amount of money. If 4 of the chosen numbers are among the filled numbers, then the player has 4 hits, and wins a good amount of money. 3 hits mean a not negligible amount of money. 2 hits mean a some small amount of money. For 1 hit or 0 hits, the player does not get any money. If you play this lottery, you will be interested in knowing how much is the probability of each of the possible hits. On a 6-lottery ticket, the player has to fill in 6 numbers out 45 of , and on Saturday evening 6 numbers are chosen at random out of the 45 numbers. We give the probability of each of the possible hits for the 6-lottery, as well.

Solution. The answers are given by the formula of the hyper-geometrical distribution. 5-lottery:

$$
\mathbf{P}(\mathbf{5} \text{ hits}) = \frac{\binom{5}{5} \binom{85}{0}}{\binom{90}{5}} = 0,00000002 = 2 \cdot 10^{-8}
$$

$$
\mathbf{P}(4 \text{ hits}) = \frac{\binom{5}{4} \binom{85}{1}}{\binom{90}{5}} = 0,00000967 = 1 \cdot 10^{-5}
$$

$$
\mathbf{P}(3 \text{ hits}) = \frac{\binom{5}{3} \binom{85}{2}}{\binom{90}{5}} = 0,00081230 = 2 \cdot 10^{-4}
$$

$$
\mathbf{P}(2 \text{ hits}) = \frac{\binom{5}{2} \binom{85}{3}}{\binom{90}{5}} = 0,02247364 = 2 \cdot 10^{-2}
$$

$$
\mathbf{P}(1 \text{ hit}) = \frac{\binom{5}{1}\binom{85}{4}}{\binom{90}{5}} = 0,23035480 = 2 \cdot 10^{-1}
$$

$$
\mathbf{P}(0 \text{ hits}) = \frac{\binom{5}{0} \binom{85}{5}}{\binom{90}{5}} = 0,74634956 = 7 \cdot 10^{-1}
$$

6-lottery:

$$
\mathbf{P}(\text{6 hits}) = \frac{\binom{6}{6}\binom{39}{0}}{\binom{45}{6}} = 0,00000012 = 1 \cdot 10^{-7}
$$

$$
\mathbf{P}(5 \text{ hits}) = \frac{\binom{6}{5} \binom{39}{1}}{\binom{45}{6}} = 0,00002873 = 3 \cdot 10^{-5}
$$

$$
\mathbf{P}(4 \text{ hits}) = \frac{\binom{6}{4}\binom{39}{2}}{\binom{45}{6}} = 0,00136463 = 1 \cdot 10^{-3}
$$

$$
\mathbf{P}(3 \text{ hits}) = \frac{\binom{6}{3}\binom{39}{3}}{\binom{45}{6}} = 0,02244060 = 2 \cdot 10^{-2}
$$

$$
\mathbf{P}(2 \text{ hits}) = \frac{\binom{6}{2} \binom{39}{4}}{\binom{45}{6}} = 0,15147402 = 2 \cdot 10^{-1}
$$

$$
\mathbf{P}(1 \text{ hit}) = \frac{\binom{6}{1}\binom{39}{5}}{\binom{45}{6}} = 0,42412726 = 4 \cdot 10^{-1}
$$

$$
\mathbf{P}(0 \text{ hits}) = \frac{\begin{pmatrix} 6\\0 \end{pmatrix} \begin{pmatrix} 39\\6 \end{pmatrix}}{\begin{pmatrix} 45\\6 \end{pmatrix}} = 0,40056464 = 4 \cdot 10^{-1}
$$

For the calculation, made by Excel, see the following file.

*[Demonstration file: Lottery probabilities](http://www.math.bme.hu/~vetier/df/ef-120-01-50_Lottery_Probabilites.xls) [ef-120-01-50](http://www.math.bme.hu/~vetier/df/ef-120-01-50_Lottery_Probabilites.xls)*

# <span id="page-10-0"></span>4 Binomial distribution

#### Applications:

1. Phenomenon: Red and green balls are in a box. A given number of draws are made *with replacement*.

Definition of the random variable:

 $X =$  the number of times we draw red

Parameters:

 $n =$  number of draws

 $p =$  probability of drawing red at one draw  $=$   $\frac{\text{number of red}}{\text{number of red}}$ number of all

2. Phenomenon: We make a given number of experiments for an event. Definition of the random variable:

 $X =$  number of times the event occurs

Parameters:

 $n =$  number of experiments

 $p =$  probability of the event

3. Phenomenon: A given number of independent events which have the same probability are observed.

Definition of the random variable:

 $X =$  how many of the events occur

Parameters:

 $n =$  number of events

 $p =$  common probability value of the events

The following file simulates a binomial random variable.

*[Demonstration file: Binomial random variable: simulation with bulbs](http://www.math.bme.hu/~vetier/df/ef-120-03-00_Binom_Random_Variable__Simulation_with_Bulbs.xls) [ef-120-03-00](http://www.math.bme.hu/~vetier/df/ef-120-03-00_Binom_Random_Variable__Simulation_with_Bulbs.xls)*

Weight function (probability function):

$$
p(x) = {n \choose x} p^x (1-p)^{n-x}
$$
 if  $x = 0, 1, 2, ..., n$ 

The following file shows the binomial distribution:

*[Demonstration file: Binomial distribution](http://www.math.bme.hu/~vetier/df/ef-120-10-20_Binom_Distr.xls) [ef-120-10-20](http://www.math.bme.hu/~vetier/df/ef-120-10-20_Binom_Distr.xls)*

**Proof of the formula of the weight function.** In order to find an expression for  $p(x)$ , we need to study the event " $X=x$ " which means that "the number times we draw red is  $x$ ", which automatically includes that the number of times we draw green is  $n - x$ . If the variation of the colors were prescribed, for example, we would prescribe that the 1st, the 2nd, and so on the xth should be red, and the  $(x + 1)$ th, the  $(x + 2)$ th, and so on the nth should be green, then the probability of each of these variations would be  $p^{n}(1-p)^{n-x}$ . Since there are  $\frac{n!}{x!(n-x)!} = \binom{n}{x}$  $\boldsymbol{x}$ ) variations, the the product of  $\binom{n}{n}$ x  $\setminus$ and  $p^{n}(1-p)^{n-x}$  really yields the formula of the weight function.

Proof of the normalization property.

$$
\sum_{x} p(x) = \sum_{x=0}^{n} {n \choose x} p^{x} (1-p)^{n-x} = (p + (1-p))^{n} = 1^{n} = 1
$$

We used the binomial formula

$$
\sum_{x=0}^{n} \binom{n}{x} a^x b^{n-x} = (a+b)^n
$$

known from algebra, with  $a = p$ ,  $b = 1 - p$ .

Approximation with hyper-geometrical distribution: Let  $n$  and  $p$  be given numbers. If A and B are large, and  $\frac{A}{A+B}$  is close to p, then the terms of the hyper-geometrical distribution with parameters  $\overline{A}$ ,  $\overline{B}$ ,  $\overline{n}$  approximate the terms of the binomial distribution with parameters  $n$  and  $p$ :

$$
\frac{\binom{A}{x}\binom{B}{n-x}}{\binom{A+B}{n}} \approx \binom{n}{x} p^x (1-p)^{n-x}
$$

More precisely: for any fixed n, p and x,  $x = 0, 1, 2, \ldots$ , it is true that if  $A \to \infty$ ,  $B \to \infty$ ,  $\frac{A}{A+B} \to p$ , then

$$
\frac{\binom{A}{x}\binom{B}{n-x}}{\binom{A+B}{n}} \to \binom{n}{x} p^x (1-p)^{n-x}
$$

Using the following file, you may compare the binomial- and hyper-geometrical distributions:

*[Demonstration file: Comparison of the binomial- and hyper-geometrical distributions](http://www.math.bme.hu/~vetier/df/ef-120-10-05_Compare_Binomial_and_Hyper-Geom_Distr.xls) [ef-120-10-05](http://www.math.bme.hu/~vetier/df/ef-120-10-05_Compare_Binomial_and_Hyper-Geom_Distr.xls)*

**Proof** of the approximation is left for the interested reader as a limit-calculation exercise.

Remark. If we think of the real-life application of the hyper-geometrical and binomial distributions, then the statement becomes quite natural: if we draw a given (small) number of times from a box which contains a large number of red and blue balls, then the fact whether we draw without replacement (which would imply hyper-geometrical distribution) or with replacement (which would imply binomial distribution) has only a negligible effect.

Using Excel. In Excel, the function BINOMDIST (in Hungarian: BINOM.ELOSZLÁS) is associated to this distribution. If the last parameter is FALSE, we get the weight function of the binomial distribution:

$$
\binom{n}{x} p^x (1-p)^{n-x} = \text{BINOMDIST}(x; n; p; \text{FALSE})
$$

If the last parameter is TRUE, then we get the so called accumulated probabilities for the binomial distribution:

$$
\sum_{x=0}^{k} \binom{n}{x} p^x (1-p)^{n-x} = \text{BINOMDIST}(k; n; p; \text{TRUE})
$$

Example 1. Air-plane tickets. Assume that there are 200 seats on an air-plane, and 202 tickets are sold for a flight on that air-plane. If some passengers - for different causes - miss the flight, then there remain empty seats on the air-plane. This is why some air-lines sell more tickets than the number of seats in the air-plain. Clearly, if 202 tickets are sold, then it may happen that more people arrive at the gate of the flight at the air-port than 200, which is a bad situation for the air-line. Let us assume that each passenger may miss the flight independently of the others with a probability  $p = 0.03$ . If  $n = 202$  tickets are sold, then how much is the probability that there are more than 200 people?

Solution. The number of occurring follows, obviously, binomial distribution with parameters  $n = 202$  and  $p = 0.03$ .

 $P(More people occur than 200) =$ 

 $P($  0 or 1 persons miss the flight) =

BINOMDIST(1; 202; 0,03; TRUE)  $\approx 0.015$ 

We see that under the assumptions, the bad situation for the air-line will take place only in 1-2 % of the cases.

Using Excel. It is important for an air-line which uses this strategy to know how the bad situation depends on the parameters  $n$  and  $p$ . The answer is easily given by an Excel formula:

BINOMDIST(n-201; n; p; TRUE)

Using this formula, it is easy to construct a table in Excel which expresses the numerical values of the probability of the bad situation in terms of  $n$  and  $p$ :

*[Demonstration file: Air-plane tickets: probability of the bad event](http://www.math.bme.hu/~vetier/df/ef-120-03-90_Air-plane_Tickets.xls) [ef-120-03-90](http://www.math.bme.hu/~vetier/df/ef-120-03-90_Air-plane_Tickets.xls)*

Example 2. How many chairs? Let us assume that each of the 400 students at a university attends a lecture independently of the others with a probability 0.6. First, let us assume that there are, say, only 230 chairs in the lecture-room. If more than 230 students attend, then some of the attending students will not have a chair. If 230 or less students attend, then all attending students will have a chair. The probability that the second case holds:

 $P(A)$ l attending students will have a chair) =

 $P(230 \text{ or less students attend}) =$ 

BINOMDIST(230; 400; 0,6; TRUE)  $\approx 0.17$ 

Now, let us assume that there are 250 chairs. If more than 250 students attend, then some of the students will not have a chair. Now:

 $P(All$  attending students will have a chair) =

 $P(250 \text{ or less students attend}) =$ 

BINOMDIST(250; 400; 0,6; TRUE)  $\approx 0.86$ 

We may want to know: how many chairs are needed to guarantee that

**P**(All attending students will have a chair)  $\geq 0,99$ 

Remark. The following wrong argument is quite popular among people who have not learnt probability theory. Clearly, if there are 400 chairs, then :

 $P($ all attending students will have a chair) = 1

So, they think, taking the 99 % of 400, the answer is 396. We will see that much less chairs are enough, so 396 chairs would be a big waste here. **Solution.** To give the answer we have to find  $c$  so that

 $P(A)$ l attending students will have a chair) =

 $P(c \text{ or less students attend}) =$ 

BINOMDIST(c; 400; 0,6; TRUE)  $\geq 0.99$ 

Using Excel, we construct a table for BINOMDIST(c;  $400; 0,6;$  TRUE)

*[Demonstration file: How many chairs?](http://www.math.bme.hu/~vetier/df/ef-120-03-95_How_many_Chairs.xls) [ef-120-03-95](http://www.math.bme.hu/~vetier/df/ef-120-03-95_How_many_Chairs.xls)*

A part of the table is printed here:

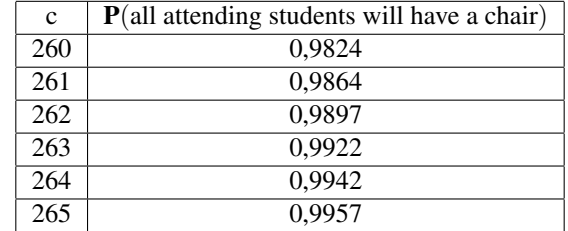

We see that if  $c < 263$ , then

 $P(All attending students will have a chair) < 0,99$ 

if  $c \ge 263$ , then

**P**(All attending students will have a chair)  $\geq 0,99$ 

Thus, we may conclude that 263 chairs are enough.

**Remark.** The way how we found the value of c was the following: we went down in the second column on the table, and when we first found a number greater than or equal to  $0.99$ , we took the c value standing there in the first column.

Using Excel. In Excel, there is a special command to find the value  $c$  in such problems: CRITBINOM(n; p; y) (in Hungarian: KRITBINOM(n; p; y)) gives the smallest c value for which BINOMDIST(c; n; p; TRUE)  $\geq y$ . Specifically, as you may be convinced

CRITBINOM(400;0,6;0,99) =  $263$ 

Using the CRITBINOM  $(n; p; y)$ -command, we get that

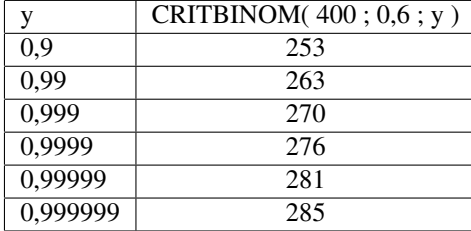

which shows, among others, that with 285 chairs:

**P**(all attending students will have a chair)  $\geq 0$ , 999999

Putting only 285 chairs instead of 400 into the lecture-room, we may save 125 chairs on the price of a risk which has a probability less than 0,0000001. Such facts are important when the size or capacity of an object is planned.

Example 3. Computers and viruses. There are 12 computers in an office. Each of them, independent of the others, has a virus with a probability 0.6. Each computer which has a virus still works with a probability 0.7, independent of the others. The number of computers having a virus is a random variable  $V$ . It is obvious that  $V$  has a binomial distribution with parameters 12 and 0.6. The number of computers having a virus, but still working is another random variable, which we denote by  $W$ . It is obvious that if  $V = i$ , then W has a binomial distribution with parameters i and 0.7. It is not difficult to see that  $W$  has a binomial distribution with parameters 12 and  $(0.6)(0.7) = 0.42$ . In the following file, we simulate V and W, and first calculate the following probabilities:

$$
P(V = 4)
$$
  

$$
P(W = 3|V = 4)
$$
  

$$
P(V = 4 \text{ and } W = 3)
$$

Then we calculate the more general probabilities:

$$
P(V = i)
$$
  

$$
P(W = j|V = i)
$$
  

$$
P(V = i \text{ and } W = j)
$$

Finally, we calculate the probability

$$
P(W = j)
$$

in two ways: first from the probabilities

$$
P(V = i \text{ and } W = j)
$$

by summation, and then using the BINOMDIST Excel function with parameters 12 and 0.42. You can see that we get the same numerical values for

 $P(W = i)$ 

in both ways.

*[Demonstration file: Computers and viruses](http://www.math.bme.hu/~vetier/df/ef-120-04-00_Computers_and_Viruse.xls) [ef-120-04-00](http://www.math.bme.hu/~vetier/df/ef-120-04-00_Computers_and_Viruse.xls)*

Example 4. Analyzing the behavior of the relative frequency. If we make 10 experiments for an event which has a probability 0.6, then the possible values of the frequency of the event (the number of times it occurs) are the numbers  $0, 1, 2, \ldots, 10$ , and the associated probabilities come from the binomial distribution with parameters 10 and 0.6. The possible values of the relative frequency of the event (the number of times it occurs divided by 10) are the numbers  $0.0, 0.1, 0.2, \ldots, 1.0$ , and the associated probabilities are the same: they come from the binomial distribution with parameters 10 and 0.6. We may call this distribution as a **compressed binomial distribution**. In the following first file, take  $n$ , the number of experiments to be 10, 100, 1000, and observe how the theoretical distribution of the relative frequency, the compressed binomial distribution gets closer and closer to the value 0.6, and - by pressing the F9 key - observe also how the simulated relative frequency is oscillating around 0.6 with less and less oscillation as n increases. The second file offers also ten-thousand experiments, but the size of file is 10 times larger, so downloading it may take much time.

*[Demonstration file: Analyzing the behavior of the relative frequency \(maximum thou](http://www.math.bme.hu/~vetier/df/ef-120-04-50_Behavior_of_RelFreq_1000_Exper.xls)[sand experiments\)](http://www.math.bme.hu/~vetier/df/ef-120-04-50_Behavior_of_RelFreq_1000_Exper.xls) [ef-120-04-50](http://www.math.bme.hu/~vetier/df/ef-120-04-50_Behavior_of_RelFreq_1000_Exper.xls)*

*[Demonstration file: Analyzing the behavior of the relative frequency \(maximum ten](http://www.math.bme.hu/~vetier/df/ef-120-04-51_Behavior_of_RelFreq_10000_Exper.xls)[thousand experiments\)](http://www.math.bme.hu/~vetier/df/ef-120-04-51_Behavior_of_RelFreq_10000_Exper.xls) [ef-120-04-51](http://www.math.bme.hu/~vetier/df/ef-120-04-51_Behavior_of_RelFreq_10000_Exper.xls)*

The special case of of the binomial distribution when  $n = 1$  has a special name:

#### Indicator distribution with parameter  $p$

#### Application:

Phenomenon: An event is considered. We perform an experiment for the event. Definition of the random variable:

 $X = \begin{cases} 0 & \text{if the event does not occur} \\ 1 & \text{if the event occurs} \end{cases}$ 1 if the event occurs

Parameter:

 $p =$  probability of the event

Weight function (probability function):

 $p(x) = \begin{cases} 1-p & \text{if } x = 0 \\ 0 & \text{if } x = 1 \end{cases}$ p if  $x = 1$ 

## <span id="page-17-0"></span>5 Geometrical distribution (pessimistic)

Remark. The adjective *pessimistic* will become clear when we introduce and explain the meaning of an *optimistic* geometrical distribution as well.

#### Applications:

1. Phenomenon: There are red and green balls in a box. We make draws *with replacement* until we draw the first red ball.

Definition of the random variable:

 $X =$  how many green balls are drawn before the first red

Parameter:

 $p =$  the probability of red at each draw

2. Phenomenon: We make experiments for an event until the first occurrence of the event (until the first "success").

Definition of the random variable:

 $X =$  the number of experiments needed before the first occurrence

or, with the other terminology,

 $X =$  the number failures before the first success

Parameter:

 $p =$  probability of the event

3. Phenomenon: An infinite sequence of independent events which have the same probability is considered.

Definition of the random variable:

 $X =$  the number of non-occurrences before the first occurrence

Parameter:

 $p =$  common probability value of the events

The following file simulates a "pessimistic" geometrical random variable.

*[Demonstration file: Geometrical random variable, pessimistic: simulation with bulbs](http://www.math.bme.hu/~vetier/df/ef-120-07-00_Geometrical_Random_Variable_Pessimistic__Simulation_with_Bulbs.xls) [ef-120-07-00](http://www.math.bme.hu/~vetier/df/ef-120-07-00_Geometrical_Random_Variable_Pessimistic__Simulation_with_Bulbs.xls)*

#### Weight function (probability function):

 $p(x) = (1-p)^{x}p$  if  $x = 0, 1, 2, ...$ 

The following file shows the pessimistic geometrical distribution:

*[Demonstration file: Geometrical distribution, pessimistic](http://www.math.bme.hu/~vetier/df/ef-120-10-35_Geom_Distr_Pessimistic.xls) [ef-120-10-35](http://www.math.bme.hu/~vetier/df/ef-120-10-35_Geom_Distr_Pessimistic.xls)*

**Proof of the formula of the weight function.** In order to find an expression for  $p(x)$ , we need to study the event "X=x" which means that "the before the first red ball there are  $x$  green balls", which means that the 1st draw is green, and the 2nd draw is green, and the 3rd draw is green, nd so on the xth draw is green, and the  $(x + 1)$ th draw is red. The probability of this is equal to  $(1 - p)^{x} p$ , which is the formula of the weight function.

#### Proof of the normalization property.

$$
\sum_{x} p(x) = \sum_{x=0}^{\infty} (1-p)^x p = \frac{p}{1 - (1-p)} = \frac{p}{p} = 1
$$

We used the summation formula for infinite geometrical series verbalized as "First term divided by one minus the quotient":

$$
\sum_{x=0}^{n} q^{x} a = \frac{a}{1-q} = \frac{p}{p} = 1
$$

Using Excel. In Excel, there is no a special function associated to this distribution. However, using the power function POWER (in Hungarian: HATVÁNY and multiplication, it is easy to construct a formula for this distribution:

$$
(1-p)^{x}p = \text{POWER} (1-p; \mathbf{x}) \star \mathbf{p}
$$

## <span id="page-19-0"></span>6 Geometrical distribution (optimistic)

#### Applications:

1. Phenomenon: Red and green balls are in a box. We make draws with replacement until we draw the first red ball

Definition of the random variable:

 $X =$  how many draws are needed until the first red

Parameter:

 $p =$  the probability of red at each draw

2. Phenomenon: We make experiments for an event until the first occurrence of the event.

Definition of the random variable:

 $X =$  the number of experiments needed until the first occurrence

Parameter:

 $p =$  probability of the event

3. Phenomenon: An infinite sequence of independent events which have the same probability is considered.

Definition of the random variable:

 $X =$  the rank of the first occurring event in the sequence

Parameter:

 $p =$  common probability value of the events

The following file simulates an 'optimistic' geometrical random variables:

*[Demonstration file: Geometrical random variable, optimistic: simulation with bulbs](http://www.math.bme.hu/~vetier/df/ef-120-06-00_Geometrical_Random_Variable_Optimistic__Simulation_with_Bulbs.xls) [ef-120-06-00](http://www.math.bme.hu/~vetier/df/ef-120-06-00_Geometrical_Random_Variable_Optimistic__Simulation_with_Bulbs.xls)*

#### Weight function (probability function):

 $p(x) = (1-p)^{x-1}p$  if  $x = 1, 2, ...$ 

*[Demonstration file: Geometrical distribution, pessimistic, optimistic](http://www.math.bme.hu/~vetier/df/ef-120-10-40_Geom_Distr_Optimistic.xls) [ef-120-10-40](http://www.math.bme.hu/~vetier/df/ef-120-10-40_Geom_Distr_Optimistic.xls)*

**Proof of the formula of the weight function.** In order to find an expression for  $p(x)$ , we need to study the event "X=x" which means that "the first red ball occurs at the xth draw", which means that the 1st draw is green, and the 2nd draw is green, and the 3rd draw is green, nd so on the  $(x - 1)$ th draw is green, and the xth draw is red. The probability of this is equal to  $(1-p)^{x-1}p$ , which is the formula of the weight function.

#### Proof of the normalization property.

$$
\sum_{x} p(x) = \sum_{x=1}^{\infty} (1-p)^{x-1}p = \frac{p}{1-(1-p)} = \frac{p}{p} = 1
$$

We used the summation formula for infinite geometrical series verbalized as "First term divided by one minus the quotient":

$$
\sum_{x=0}^{n} q^{x} a = \frac{a}{1-q} = \frac{p}{p} = 1
$$

The following file shows the geometrical distribution:

The following file shows the geometrical distributions:

*[Demonstration file: Geometrical distributions, pessimistic, optimistic](http://www.math.bme.hu/~vetier/df/ef-120-10-40_Geom_Distr_Optimistic.xls) [ef-120-10-40](http://www.math.bme.hu/~vetier/df/ef-120-10-40_Geom_Distr_Optimistic.xls)*

Using Excel. In Excel, there is no a special function associated to this distribution. However, using the power function POWER (in Hungarian: HATVÁNY and multiplication, it is easy to construct a formula for this distribution:

$$
(1-p)^{x-1}p = \text{POWER} (1-p; x-1) * p
$$

Remark. The terms pessimistic and optimistic are justified by the attitude that drawing a red ball at any draw may be interpreted as a success, drawing a green ball at any draw may be interpreted as a failure. Now, a person interested in the number of draws until *the first success* can be regarded as an optimistic person compared to someone else who is interested in the *number of failures* before the first success.

## <span id="page-20-0"></span>7 \*\*\* Negative binomial distribution (pessimistic)

Applications:

1. Phenomenon: Red and green balls are in a box. We make draws with replacement until we draw the rth red.

Definition of the random variable:

 $X =$  how many green balls are drawn before the rth red ball

Parameters:

 $r =$  the number of times we want to pick red

- $p =$  the probability of drawing red at each draw
- 2. Phenomenon: We make experiments for an event until the rth occurrence of the event (until the rth "success").

Definition of the random variable:

 $X =$  the number of non-occurrences before the *r*th occurrence

or, with the other terminology,

 $X =$  the number of failures before the rth success

Parameters:

 $r =$  the number of times we want to pick red

 $p =$  the probability of the event

3. Phenomenon: An infinite sequence of independent events which have the same probability is considered.

Definition of the random variable:

 $X =$  the number of non-occurrences before the rth occurrence

or, with the other terminology,

 $X =$  the number of failures before the rth success

Parameters:

 $r =$  the number of times we want occurrence

 $p =$  common probability value of the events

#### *[Demonstration file: Negative binomial random variable, pessimistic: simulation with](http://www.math.bme.hu/~vetier/df/ef-120-09-00_Neg-binom_Random_Variable_Pessimistic__Simulation_with_Bulbs.xls) [bulbs](http://www.math.bme.hu/~vetier/df/ef-120-09-00_Neg-binom_Random_Variable_Pessimistic__Simulation_with_Bulbs.xls) [ef-120-09-00](http://www.math.bme.hu/~vetier/df/ef-120-09-00_Neg-binom_Random_Variable_Pessimistic__Simulation_with_Bulbs.xls)*

#### Weight function (probability function):

$$
p(x) = {x + r - 1 \choose x} p^r (1-p)^x
$$
 if  $x = 0, 1, 2, ...$  (combinatorial form)  

$$
p(x) = { -r \choose x} p^r (- (1-p))^x
$$
 if  $x = 0, 1, 2, ...$  (analytical form)

The following file shows the pessimistic negative binomial distribution:

#### *[Demonstration file: Negative binomial distribution, pessimistic](http://www.math.bme.hu/~vetier/df/ef-120-10-45_Neg_Bin_Distr_Pessimistic.xls) [ef-120-10-45](http://www.math.bme.hu/~vetier/df/ef-120-10-45_Neg_Bin_Distr_Pessimistic.xls)*

**Proof of the combinatorial form.** In order to find an expression for  $p(x)$ , we need to study the event "X=x" which means that "before the rth red ball, we draw exactly  $x$ green balls". This means that among the first  $x + r - 1$  draws there are exactly x green balls, and the  $(x + r)$ th draw is a red. The probability that among the first  $x + r - 1$ draws there are exactly  $x$  green balls is equal to

$$
\binom{x+r-1}{x} (1-p)^x p^{r-1}
$$

and probability that the  $(x + r)$ th draw is a red is equal to p. The product of these two expressions yields the combinatorial form of the weight function.

Proof of the analytical form. We derive it from the combinatorial form. We expand the binomial coefficient into a fraction of products, and we get that

$$
\begin{pmatrix} x+r-1 \ x \end{pmatrix} = \frac{(x+r-1)(x+r-2) \dots (r+1)(r)}{x!} =
$$
\n
$$
\frac{(-(x+r-1))(-(x+r-2)) \dots (-(r+1))(-r)}{x!} (-1)^x =
$$
\n
$$
\frac{(-r)(-(r+1)) \dots (-(x+r-3))(-(x+r-1))}{x!} (-1)^x =
$$
\n
$$
\frac{(-r)(-r-1)) \dots (-r-(x-2))(-r-(x-1))}{x!} (-1)^x =
$$
\n
$$
\begin{pmatrix} -r \ x \end{pmatrix} (-1)^x
$$

If both the leftmost and the rightmost side of this equality are multiplied by  $p^r(1-p)^x$ , we get the combinatorial form on the left side and the analytical form on the right side.

Remark. Since the analytical form of the weight function contains the negative number  $-r$  in the upper position of the binomial coefficient, the name "negative binomial with parameter  $r$ " is used for this distribution.

#### Proof of the normalization property.

$$
\sum_{x} p(x) = \sum_{x=0}^{\infty} == 1
$$

We used the summation formula

The following file simulates a 'pessimistic' negative binomial random variable.

Using Excel. In Excel, the function NEGBINOMDIST (in Hungarian: NEGBINOM.ELOSZL) is gives the individual terms of this distribution:

$$
\binom{x+r-1}{r-1} p^r (1-p)^x = \text{NEGBINOMDIST}(x; r; p)
$$

This Excel function does not offer a TRUE-option to calculate the summarized probabilities. The summarized probability

$$
\sum_{i=0}^{k} {i+r-1 \choose r-1} p^r (1-p)^i
$$

can be calculated, obviously, by summation. However, using a trivial relation between negative binomial and binomial distribution, the summarized probability can be directly calculated by the Excel formula  $1-BINOMDIST(r-1; k; p; TRUE)$ 

## <span id="page-23-0"></span>8 \*\*\* Negative binomial distribution (optimistic)

#### Applications:

1. Phenomenon: Red and green balls are in a box. We make draws with replacement until we draw the rth red.

Definition of the random variable:

 $X =$  how many draws are needed until the rth red

#### Parameters:

 $r =$  the number of times we want to pick red

 $p =$  the probability of drawing red at each draw

2. Phenomenon: We make experiments for an event until the rth occurrence of the event.

Definition of the random variable:

 $X =$  the number of experiments needed until the rth occurrence

Parameters:

 $r =$  the number of times we want occurrence

 $p =$  probability of the event

3. Phenomenon: An infinite sequence of independent events which have the same probability is considered.

Definition of the random variable:

 $X =$  the rank of the rth occurring event in the sequence

Parameters:

 $r =$  the number of times we want occurrence

 $p =$  common probability value of the events

The following file simulates an "optimistic" negative binomial random variables:

*[Demonstration file: Negative binomial random variable, optimistic: simulated with](http://www.math.bme.hu/~vetier/df/ef-120-08-00_Neg-binom_Random_Variable_Optimistic__Simulation_with_Bulbs.xls) [bulbs](http://www.math.bme.hu/~vetier/df/ef-120-08-00_Neg-binom_Random_Variable_Optimistic__Simulation_with_Bulbs.xls)*

*[ef-120-08-00](http://www.math.bme.hu/~vetier/df/ef-120-08-00_Neg-binom_Random_Variable_Optimistic__Simulation_with_Bulbs.xls)*

Weight function (probability function):

$$
p(x) = {x-1 \choose x-r} p^r (1-p)^{x-r} \quad \text{if } x = r, r+1, r+2, \dots
$$

The following file shows the negative binomial distributions, both pessimistic and optimistic:

*[Demonstration file: Negative binomial distributions: pessimistic, optimistic](http://www.math.bme.hu/~vetier/df/ef-120-10-50_Neg_Bin_Distr_Pessimistic-Optimistic.xls) [ef-120-10-50](http://www.math.bme.hu/~vetier/df/ef-120-10-50_Neg_Bin_Distr_Pessimistic-Optimistic.xls)*

Using Excel. In Excel, the function NEGBINOMDIST (in Hungarian: NEGBINOM.ELOSZL) can be used for this distribution. However, keep in mind that the function NEGBINOMDIST is directly associated to the pessimistic negative binomial distribution, so for the optimistic negative binomial distribution we have to use the function NEGBINOMDIST with the following parameter-setting:

$$
\begin{pmatrix} x-1 \ r-1 \end{pmatrix} p^r (1-p)^{x-r} = \text{NEGBINOMDIST}(x-r; r; p)
$$

### <span id="page-25-0"></span>9 Poisson-distribution

#### Applications:

1. Phenomenon: We make a large number of experiments for an event which has a small probability.

Definition of the random variable:

 $X =$  number of times the event occurs

Parameter:

 $\lambda$  = the theoretical average of the number of the times the event occurs

**Remark.** If the probability of the event is  $p$ , and we make  $n$  experiments, then

 $\lambda = np$ 

2. Phenomenon: Many, independent events which have small probabilities are observed.

Definition of the random variable:

 $X =$  how many of them occur

Parameter:

 $\lambda$  = the theoretical average of the number of the occurring events

**Remark.** If the number of events is  $n$ , and each event has the same probability  $p$ , then

 $\lambda = np$ 

The following file simulates a Poisson random variable.

*[Demonstration file: Poisson random variable: simulation with bulbs](http://www.math.bme.hu/~vetier/df/ef-120-05-00_Poisson_Random_Variable__Simulation_with_Bulbs.xls) [ef-120-05-00](http://www.math.bme.hu/~vetier/df/ef-120-05-00_Poisson_Random_Variable__Simulation_with_Bulbs.xls)*

#### Weight function (probability function):

$$
p(x) = \frac{\lambda^x}{x!} e^{-\lambda} \quad \text{if } x = 0, 1, 2, \dots
$$

The following file shows the Poisson distribution:

#### *[Demonstration file: Poisson-distribution](http://www.math.bme.hu/~vetier/df/ef-120-10-30_Poisson_Dist.xls) [ef-120-10-30](http://www.math.bme.hu/~vetier/df/ef-120-10-30_Poisson_Dist.xls)*

Approximation with binomial distribution: if  $n$  is large and  $p$  is small, then the terms of the binomial distribution with parameters  $n$  and  $p$  approximate the terms of the Poisson distribution with parameter  $\lambda = np$ :

$$
\binom{n}{x} p^x (1-p)^{n-x} \approx \frac{\lambda^x}{x!} e^{-\lambda}
$$

More precisely: for any fixed  $\lambda$  and x so that  $\lambda > 0$ ,  $x = 0, 1, 2, \dots$ , it is true that if  $n \to \infty$ ,  $p \to 0$  so that  $np \to \lambda$ , then

$$
\binom{n}{x} p^x (1-p)^{n-x} \to \frac{\lambda^x}{x!} e^{-\lambda}
$$

Using the following file, you may compare the binomial- and Poisson distributions:

*[Demonstration file: Comparison of the binomial- and Poisson distributions](http://www.math.bme.hu/~vetier/df/ef-120-10-06_Compare_Binomial_and_Poisson_Distr.xls) [ef-120-10-06](http://www.math.bme.hu/~vetier/df/ef-120-10-06_Compare_Binomial_and_Poisson_Distr.xls)*

#### Proof of the approximation.

$$
\binom{n}{x} p^x (1-p)^{n-x} = \frac{n(n-1)(n-2)\dots(n-(x-1))}{x!} p^x (1-p)^{n-x} =
$$
  

$$
\frac{\left(\frac{n}{n}\right) \left(\frac{n-1}{n}\right) \left(\frac{n-2}{n}\right) \dots \left(\frac{n-(x-1)}{n}\right)}{x!} (np)^x \frac{(1-p)^n}{(1-p)^n}
$$
  

$$
\frac{(1)(1)(1)\dots(1)}{x!} (\lambda)^x \frac{e^{-\lambda}}{1} = \frac{\lambda^x}{x!} e^{-\lambda}
$$

We used the fact that

$$
(1-p)^n \to e^{-\lambda}
$$

which follows from the well-known calculus rule stating that if  $u \to 1$  and  $v \to \infty$ , then  $\lim u^v = e^{\lim uv}$ .

#### Proof of the normalization property.

$$
\sum_{x} p(x) = \sum_{x=0}^{\infty} \frac{\lambda^x}{x!} e^{-\lambda} = e^{-\lambda} \sum_{x=0}^{\infty} \frac{\lambda^x}{x!} = e^{-\lambda} e^{\lambda} = 1
$$

We used the fact known from the theory of Taylor-series that

$$
\sum_{x=0}^{\infty} \frac{\lambda^x}{x!} = e^{\lambda}
$$

Using Excel. In Excel, the function POISSON (in Hungarian: POISSON, too) is associated to this distribution. If the last parameter is FALSE, we get the weight function of the Poisson-distribution:

$$
\frac{\lambda^x}{x!}e^{-\lambda} = \text{POISSON}(x; \lambda; \text{FALSE})
$$

If the last parameter is TRUE, then we get the so called accumulated probabilities for the Poisson-distribution:

$$
\sum_{x=0}^{k} \frac{\lambda^x}{x!} e^{-\lambda} = \text{POISSON}(k; \lambda; \text{TRUE})
$$

**Example. How many fish?** Some years ago I met an old fisherman. He was fishing in a big lake, in which many small fish were swimming regardless of each other. He raised his net from time to time, and collected the fish if there were any. He told me that out of 100 cases the net is empty only 6 times or so, and then he added: "If you can guess the number of fish in the net when I raise it out of the water the next time, I will give you a big sack of money." I am sure he would not have said such a promise if he knew that his visitor was a well educated person in probability theory! I was thinking a little bit, then I made some calculation, and then a said a number. Which number did I say?

Solution. I started to think like this: The number of fish in the net is a random variable. Since the number of fish in the lake is large, and for each fish the probability of being caught is approximately equal to the area of the net compared to the area of the lake, which is a small value, and the fish swim independently, this random variable follows a Poisson distribution. The information that "out of 100 cases the net is empty only 6 times or so" means that the probability of 0 is 6/100. The formula for the Poisson distribution at 0 is  $\frac{\lambda^0}{0!}e^{-\lambda} = e^{-\lambda}$ , so  $e^{-\lambda} = 6/100$ , from which we get  $\lambda = \ln(100/6) \approx 2.8$ . This means that the number of fish in the net follows the Poisson distribution with parameter 2.8. Using the file

#### *[Demonstration file: How many fish?](http://www.math.bme.hu/~vetier/df/ef-120-01-60_How_many_Fish_in_the_Net.xls) [ef-120-01-60](http://www.math.bme.hu/~vetier/df/ef-120-01-60_How_many_Fish_in_the_Net.xls)*

The numerical values of this distribution are calculated:

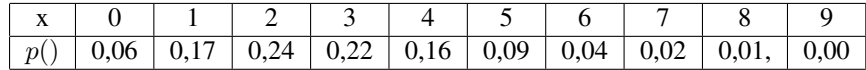

We see that the most probable value is the number 2. So, I said "2".

# <span id="page-28-0"></span>10 Higher dimensional discrete random variables and distributions

When we observe not only one but two random variables, then we may put them together as coordinates of a two-dimensional random variable: if  $X_1, X_2$  are random variables, then  $(X_1, X_2)$  is a two-dimensional random variable. If the random variables  $X_1, X_2$  have a finite or countably infinite number of possible values, then the vector  $(X_1, X_2)$  has a finite or countably infinite number of possible values, as well, so  $(X_1, X_2)$  has a discrete distribution on the plane. Such a distribution can be defined by a formula or by a table of the numerical values of the probabilities, as in the following examples.

Example 1. Smallest and largest lottery numbers. No direct practical use of studying what the smallest and largest lottery numbers are, nevertheless we shall now consider the following random variables:

 $X_1$  = smallest lottery number

 $X_2$  = largest lottery number

For simplicity, let us consider a simpler lottery, when 3 numbers are drawn out of 10 (instead of 5 out of 90, or 6 out of 45, as it is in Hungary). Let us first figure out the probability  $P(X_1 = 2, X_2 = 8)$ . In order to use the classical formula, we divide the number of the favorable combinations by the number of all possible combinations. Since there are 3 favorable outcomes, namely  $(2, 3, 6)$ ,  $(2, 4, 6)$ ,  $(2, 5, 6)$ , among the  $(10$ 3  $\setminus$ combinations, the probability is

$$
\mathbf{P}(X_1 = 2, X_2 = 6) = \frac{3}{\begin{pmatrix} 10\\3 \end{pmatrix}} = 0.025
$$

In a similar way, whenever  $1 \leq k_1 < k_2 \leq 10$ , we get that

$$
\mathbf{P}(X_1 = k_1, X_2 = k_2) = \frac{k_2 - k_1 - 1}{\binom{10}{3}}
$$

In the following Excel file, the distribution of the vector  $(X_1, X_2)$  is given so that these probabilities are arranged into a table:

*[Demonstration file: Lottery when 3 numbers are drawn out of 10](http://www.math.bme.hu/~vetier/df/ef-120-10-55_Lottery__3_Drawn_out_of_10.xls)*  $X_1$  = *[smallest lottery number](http://www.math.bme.hu/~vetier/df/ef-120-10-55_Lottery__3_Drawn_out_of_10.xls)* X<sup>2</sup> = *[largest lottery number](http://www.math.bme.hu/~vetier/df/ef-120-10-55_Lottery__3_Drawn_out_of_10.xls) [Distribution of](http://www.math.bme.hu/~vetier/df/ef-120-10-55_Lottery__3_Drawn_out_of_10.xls)*  $(X_1, X_2)$ *[ef-120-10-55](http://www.math.bme.hu/~vetier/df/ef-120-10-55_Lottery__3_Drawn_out_of_10.xls)*

In a similar way, for the 90 lottery in Hungary, when 5 numbers are drawn from 90, we get, in a similar way, that

$$
\mathbf{P}(X_1 = k_1, X_2 = k_2) = \frac{\binom{k_2 - k_1 - 1}{3}}{\binom{90}{5}} \quad \text{if } 1 \le k_1 < k_2 \le 89
$$

In the following Excel file, the distribution of the vector  $(X_1, X_2)$  is given so that these probabilities are arranged into a table:

*[Demonstration file: 90-lottery:](http://www.math.bme.hu/~vetier/df/ef-120-10-56_Lottery__5_Drawn_out_of_90.xls)* X<sup>1</sup> = *[smallest lottery number](http://www.math.bme.hu/~vetier/df/ef-120-10-56_Lottery__5_Drawn_out_of_90.xls)* X<sup>2</sup> = *[largest lottery number](http://www.math.bme.hu/~vetier/df/ef-120-10-56_Lottery__5_Drawn_out_of_90.xls) [Distribution of](http://www.math.bme.hu/~vetier/df/ef-120-10-56_Lottery__5_Drawn_out_of_90.xls)*  $(X_1, X_2)$ *[ef-120-10-56](http://www.math.bme.hu/~vetier/df/ef-120-10-56_Lottery__5_Drawn_out_of_90.xls)*

We may also study the random vector with coordinates

 $X_1$  = second smallest lottery number

 $X_2$  = second largest lottery number

The distribution of this random vector is given by the formula

$$
\mathbf{P}(X_1 = k_1, X_2 = k_2) = \frac{(k_1 - 1)(k_2 - k_1 - 1)(90 - k_2)}{\binom{90}{5}} \quad \text{if } k_1 \ge 2, k_2 \ge k_1 + 2, k_2 \le 90
$$

In the following Excel file, the distribution of the vector  $(X_1, X_2)$  is given so that these probabilities are arranged into a table:

*[Demonstration file: 90-lottery:](http://www.math.bme.hu/~vetier/df/ef-120-10-57_Lottery__5_Drawn_out_of_90.xls)* X<sup>1</sup> = *[second smallest lottery number](http://www.math.bme.hu/~vetier/df/ef-120-10-57_Lottery__5_Drawn_out_of_90.xls)* X<sup>2</sup> = *[second largest lottery number](http://www.math.bme.hu/~vetier/df/ef-120-10-57_Lottery__5_Drawn_out_of_90.xls) [Distribution of](http://www.math.bme.hu/~vetier/df/ef-120-10-57_Lottery__5_Drawn_out_of_90.xls)*  $(X_1, X_2)$ *[ef-120-10-57](http://www.math.bme.hu/~vetier/df/ef-120-10-57_Lottery__5_Drawn_out_of_90.xls)*

Example 2. Drawing until both a red and a blue is drawn. Let us consider a box which contains a certain number of red, blue and white balls. If the probability of drawing a red is denoted by  $p_1$ , the probability of drawing a blue is denoted by  $p_2$ , then the probability of drawing a white is  $1 - p_1 - p_2$ . Let us draw from the box with replacement until we draw both a red and a blue ball. The random variables  $X_1$  and  $X_2$  are defined like this:

 $X_1$  = the number of draws until the first red

 $X_2$  = the number of draws until the first red

The random variable  $X_1$  obviously has a geometrical distribution with parameter  $p_1$ , the random variable  $X_2$  obviously has a geometrical distribution with parameter  $p_2$ , so

$$
\mathbf{P}(X_1 = k_1) = (1 - p_1)^{k_1 - 1} \quad p_1 \quad \text{if } k_1 \ge 1
$$
\n
$$
\mathbf{P}(X_2 = k_2) = (1 - p_2)^{k_2 - 1} \quad p_2 \quad \text{if } k_2 \ge 1, \quad k_2 \ge 1
$$

If the draws for  $X_1$  and  $X_2$  are made from different boxes, then - because of the independence - we have that

$$
\mathbf{P}(X_1 = k_1, X_2 = k_2) = \mathbf{P}(X_1 = k_1)\mathbf{P}(X_2 = k_2) =
$$

$$
(1 - p_1)^{k_1 - 1} p_1 (1 - p_2)^{k_2 - 1} p_2 \text{ if } k_1 \ge 1
$$

In the following Excel file, the distribution of the vector  $(X_1, X_2)$  is given so that a finite number of these probabilities are arranged into a table:

*[Demonstration file: Drawing from a box:](http://www.math.bme.hu/~vetier/df/ef-120-10-59_Drawing__First_Red_First_Blue__Distribution.xls)*  $X_1$  = *[number of draws until the first red is drawn](http://www.math.bme.hu/~vetier/df/ef-120-10-59_Drawing__First_Red_First_Blue__Distribution.xls)*  $X_2$  = *[number of draws until the first blue is drawn](http://www.math.bme.hu/~vetier/df/ef-120-10-59_Drawing__First_Red_First_Blue__Distribution.xls)*  $(X_1$  *and*  $X_2$  *are independent*  $)$ *[Distribution of](http://www.math.bme.hu/~vetier/df/ef-120-10-59_Drawing__First_Red_First_Blue__Distribution.xls)*  $(X_1, X_2)$ *[ef-120-10-59](http://www.math.bme.hu/~vetier/df/ef-120-10-59_Drawing__First_Red_First_Blue__Distribution.xls)*

Now imagine that we use only one box, and  $X_1$  and  $X_2$  are related to the same draws. In the following Excel file, a simulation is given for this case:

*[Demonstration file: Drawing from a box:](http://www.math.bme.hu/~vetier/df/ef-120-10-60_Drawing__First_Red_First_Blue__Simulation.xls)*  $X_1$  = *[number of draws until the first red is drawn](http://www.math.bme.hu/~vetier/df/ef-120-10-60_Drawing__First_Red_First_Blue__Simulation.xls)*  $X_2$  = *[number of draws until the first blue is drawn](http://www.math.bme.hu/~vetier/df/ef-120-10-60_Drawing__First_Red_First_Blue__Simulation.xls)*  $X_1$  and  $X_2$  [are dependent](http://www.math.bme.hu/~vetier/df/ef-120-10-60_Drawing__First_Red_First_Blue__Simulation.xls) *[Simulation for](http://www.math.bme.hu/~vetier/df/ef-120-10-60_Drawing__First_Red_First_Blue__Simulation.xls)*  $(X_1, X_2)$ *[ef-120-10-60](http://www.math.bme.hu/~vetier/df/ef-120-10-60_Drawing__First_Red_First_Blue__Simulation.xls)*

It is obvious that  $X_1$  and  $X_2$  cannot be equal to each other. In order to determine the probability  $P(X_1 = k_1, X_2 = k_2)$ , first let us assume that  $1 \leq k_1 < k_2$ . Using the multiplication rule, we get that

 $P(X_1 = k_1, X_2 = k_2) =$ 

P(we draw  $k_1 - 1$  white, then a red, then  $k_2 - k_1 - 1$  white or red, then a blue ) =

$$
(1-p_1-p_2)^{k_1-1} p_1 (1-p_2)^{k_2-k_1-1} p_2
$$

If  $1 \leq k_2 < k_1$ , then by exchanging the indices, we get that

 ${\bf P}(X_1 = k_1, X_2 = k_2) =$ 

P(we draw  $k_2 - 1$  white, then a blue, then  $k_1 - k_2 - 1$  white or blue, then a red ) =

$$
(1-p_1-p_2)^{k_2-1} p_2 (1-p_1)^{k_1-k_2-1} p_1
$$

In the following Excel file, the distribution of the vector  $(X_1, X_2)$  is given so that a finite number of these probabilities are arranged into a table:

*[Demonstration file: Drawing from a box:](http://www.math.bme.hu/~vetier/df/ef-120-10-61_Drawing__First_Red_First_Blue__Distribution.xls)*  $X_1$  = *[number of draws until the first red is drawn](http://www.math.bme.hu/~vetier/df/ef-120-10-61_Drawing__First_Red_First_Blue__Distribution.xls)* X<sup>2</sup> = *[number of draws until the first blue is drawn](http://www.math.bme.hu/~vetier/df/ef-120-10-61_Drawing__First_Red_First_Blue__Distribution.xls)*  $X_1$  *and*  $X_2$  *[are dependent](http://www.math.bme.hu/~vetier/df/ef-120-10-61_Drawing__First_Red_First_Blue__Distribution.xls) [Simulation for](http://www.math.bme.hu/~vetier/df/ef-120-10-61_Drawing__First_Red_First_Blue__Distribution.xls)*  $(X_1, X_2)$ *[ef-120-10-61](http://www.math.bme.hu/~vetier/df/ef-120-10-61_Drawing__First_Red_First_Blue__Distribution.xls)*

When we observe not only one but several random variables, then we may put them together as coordinates of a higher dimensional random variable: if  $X_1, \ldots, X_n$  are random variables, then  $(X_1, \ldots, X_n)$  is an *n*-dimensional random variable. If all the random variables  $X_1, \ldots, X_n$  have a finite number of possible values, then the vectors  $(X_1, \ldots, X_n)$  has a finite number of possible values, as well, so  $(X_1, \ldots, X_n)$  have a discrete distribution.

In the following chapters, some important higher dimensional discrete distributions are described.

# <span id="page-31-0"></span>11 \*\*\* Poly-hyper-geometrical distribution

#### Application:

Phenomenon: Let us consider  $r$  different colors:

"1st color" . . . "rth color"

Let us put balls into a box so that

 $A_1$  of them are of the "1st color" .

. .  $A_r$  of them are of the "rth color"

The total number of balls in the box is  $A = A_1 + \ldots + A_r$ . If we draw a ball from the box, then - obviously -

 $p_1$  = probability of drawing a ball of the "1st color" =  $\frac{A_1}{A}$ . . .

$$
p_r
$$
 = probability of drawing a ball of the "rth color" =  $\frac{A_r}{A}$ 

Now let us make a given number of draws from the box *without replacement*. Definition of the coordinates of the random variable  $X$ :

$$
X_1 = \text{the number of times we draw balls of the "1st color"}
$$
  
\n
$$
\vdots
$$
  
\n
$$
X_r = \text{the number of times we draw balls of the "rth color"}
$$

Now  $X$  is the  $r$ -dimensional random variable defined by these coordinates:

$$
X_r = (X_1, \ldots, X_r)
$$

Parameters:

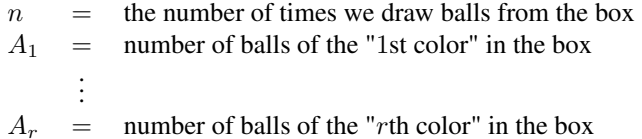

#### Weight function (probability function):

$$
p(x_1, \ldots, x_r) = \frac{\binom{A_1}{x_1} \cdots \binom{A_r}{x_r}}{\binom{A_1 + \ldots + A_r}{n}}
$$

if  $x_1, \ldots, x_r$  are integers,  $x_1 + \ldots + x_r = n$ ,  $0 \leq x_1 \leq A_1, \ldots, 0 \leq x_r \leq A_r$ 

Using Excel. In Excel, the function COMBIN (in Hungarian: KOMBINÁCIÓK) may be used for this distribution, since

$$
COMBIN(A; x) = \binom{A}{x}
$$

Thus, the mathematical formula

$$
\frac{\binom{A_1}{x_1}\cdots\binom{A_1}{x_r}}{\binom{A_1+\ldots+A_r}{n}}
$$

for the poly-hyper-geometrical distribution can be composed in Excel like this:

 $\text{COMBIN}(A_1; x_1) \dots \text{COMBIN}(A_r; x_r)$ COMBIN $(A_1 + \ldots + A_r; n)$ 

In Hungarian:

KOMBINÁCIÓK(
$$
A_1
$$
;  $x_1$ )... KOMBINÁCIÓK( $A_r$ ;  $x_r$ )  
KOMBINÁCIÓK( $A_1 + ... + A_r$ ;  $n$ )

## <span id="page-33-0"></span>12 \*\*\* Polynomial distribution

#### Applications:

1. Phenomenon: Let us consider  $r$  different colors:

"1st color" . . . "rth color"

Let us put balls into a box so that

 $A_1$  of them are of the "1st color" . . .

 $A_r$  of them are of the "rth color"

The total number of balls in the box is  $A = A_1 + \ldots + A_r$ . If we draw a ball from the box, then - obviously -

 $p_1$  = probability of drawing a ball of the "1st color" =  $\frac{A_1}{A}$ . . .  $p_r$  = probability of drawing a ball of the "rth color" =  $\frac{A_r}{A}$ 

Now let us make a given number of draws from the box *with replacement*. Definition of the coordinates of the random variable  $X$ :

 $X_1$  = the number of times we draw balls of the "1st color" . . .  $X_r$  = the number of times we draw balls of the "rth color" Now  $X$  is the  $r$ -dimensional random variable defined by these coordinates:

$$
X_r = (X_1, \ldots, X_r)
$$

Parameters:

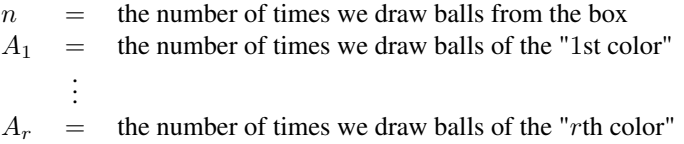

2. Phenomenon: Let us consider a total system of events. The number of events in the total system is denoted by  $r$ .

Definition of the coordinates of the random variable  $X$ :

$$
X_1 =
$$
 the number of times the 1st event occurs  
\n
$$
\vdots
$$
  
\n
$$
X_r =
$$
 the number of times the *r*th event occurs

Now  $X$  is the  $r$ -dimensional random variable defined by these coordinates:

$$
X_r = (X_1; \ldots, X_r)
$$

Parameters:

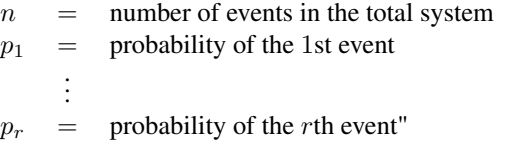

Other name for the polynomial distribution is: multinomial distribution.

#### Weight function (probability function):

$$
p(x_1, ..., x_r) = \frac{n!}{x_1! ... x_r!} p_1^{x_1} ... p_r^{x_r}
$$
  
if  $x_1, ..., x_r$  are integers,  $x_1 \ge 0, ..., x_r \ge 0$ ,  $x_1 + ... + x_r = n$ 

Using Excel. In Excel, the function MULTINOMIAL (in Hungarian: MULTINOMIAL, too) may be used for this distribution, since

MULTINOMIAL
$$
(x_1, \ldots, x_r) = \frac{(x_1 + \ldots + x_r)!}{x_1! \ldots x_r!}
$$

Thus, the mathematical formula

$$
\frac{n!}{x_1! \dots x_r!} p_1^{x_1} \dots p_r^{x_r}
$$

for the polynomial distribution can be composed in Excel like this:

MULTINOMIAL
$$
(x_1, \ldots, x_r)
$$
 \*  $\text{POWER}(p_1; x_1) * \ldots$  \*  $\text{POWER}(p_r; x_r)$ 

In Hungarian:

```
MULTINOMIAL(x_1, \ldots, x_r) *HATVÁNY(p_1; x_1) * \ldots *HATVÁNY(p_r; x_r)
```
# <span id="page-35-0"></span>13 Generating a random variable with a given discrete distribution

It is an important and useful fact that a random variable with a given discrete distribution easily can be generated by a calculator or a computer. The following is a method for this.

Assume that a discrete distribution is given:

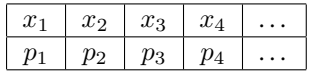

We may calculate the so called **accumulated probabilities**:

$$
P_0 = 0
$$
  
\n
$$
P_1 = P_0 + p_1 = p_1
$$
  
\n
$$
P_2 = P_1 + p_2 = p_1 + p_2
$$
  
\n
$$
P_3 = P_2 + p_3 = p_1 + p_2 + p_3
$$
  
\n
$$
P_4 = P_3 + p_4 = p_1 + p_2 + p_3 + p_4
$$
  
\n...

These probabilities clearly constitute an increasing sequence between 0 and 1. So the following definition of the random variable  $X$  based on a random number RND is correct, and obviously guarantees that the distribution of the random variable  $X$  is the given discrete distribution:

$$
X = \begin{cases} x_1 & \text{if } P_0 < \text{RND} < P_1 \\ x_2 & \text{if } P_1 < \text{RND} < P_2 \\ x_3 & \text{if } P_2 < \text{RND} < P_3 \\ x_4 & \text{if } P_3 < \text{RND} < P_4 \\ \dots \end{cases}
$$

The next file uses this method:

*[Demonstration file: Generating a random variable with a discrete distribution](http://www.math.bme.hu/~vetier/df/ef-130-00-00_Generating_a_Random_Var_with_a_Discr_Distr.xls) [130-00-00](http://www.math.bme.hu/~vetier/df/ef-130-00-00_Generating_a_Random_Var_with_a_Discr_Distr.xls)*

### <span id="page-36-0"></span>14 Mode of a distribution

The most probable value (values) of a discrete distribution is (are) called the mode (modes) of the distribution. The following method is applicable in calculating the mode of a distribution in many cases.

Method to determine the mode. Assume that the possible values of a distribution constitute an interval of integer numbers. For an integer  $x$ , let the probability of  $x$  be denoted by  $p(x)$ . The mode is that value of x for which  $p(x)$  is maximal. Finding the maximum by the method, known from calculus, of taking the derivative, equate it to 0, and then solving the arising equation is not applicable, since the function  $p(x)$  is defined only for integer values of x, and thus, differentiation is meaningless for  $p(x)$ . However, let us compare two adjacent function values, for example  $p(x - 1)$  and  $p(x)$ to see which of them is larger than the other:

 $p(x-1) < p(x)$  or  $p(x-1) = p(x)$  or  $p(x-1) > p(x)$ 

In many cases, after simplifications, it turns out that there exists a real number  $c$  so that the above inequalities are equivalent to the inequalities

 $x < c$  or  $x = c$  or  $x > c$ 

In other words:

```
when x < c, then p(x - 1) < p(x),
when x = c, then p(x - 1) = p(x),
when x > c, then p(x - 1) > p(x)
```
This means that  $p(x)$  is increasing on the left side of  $|c|$ , and  $p(x)$  is decreasing on the right side of  $|c|$ , guaranteeing that the maximum occurs at  $|c|$ . When c itself is an integer, then there are two values where the maximum occurs: both  $c - 1$  and c. (Notation:  $|c|$  means the integer part of c, that is, the greatest integer below c.)

Here we list the modes - without proofs -of the most important distributions. The proofs are excellent exercises for the reader.

#### 1. Uniform distribution on  $\{A, A+1, \ldots, B-1, B\}$

Since all the possible values have the same probability, all are modes.

#### 2. Hyper-geometrical distribution with parameters  $A, B, n$

If  $(n + 1)$   $\frac{A+1}{A+B+2}$  is an integer, then there are two modes:

$$
(n+1)\;\frac{A+1}{A+B+2}
$$

and

$$
(n+1)\ \frac{A+1}{A+B+2} - 1
$$

If  $(n + 1) \frac{A+1}{A+B+2}$  is not an integer, then there is only one mode:

$$
\left\lfloor (n+1)\;\frac{A+1}{A+B+2}\right\rfloor
$$

#### 3. Indicator distribution with parameter  $p$

If  $p < \frac{1}{2}$ , then the mode is 0,

if  $p > \frac{1}{2}$ , then the mode is 1,

if  $p = \frac{1}{2}$ , then both values are the modes.

#### 4. Binomial distribution with parameters  $n$  and  $p$

If  $(n + 1)$  *p* is an integer, then there are two modes:

 $(n+1)$  p

and

 $(n+1) p-1$ 

If  $(n + 1)$  *p* is not an integer, then there is only one mode:

 $|(n + 1) p|$ 

#### 5. Poisson-distribution with parameter  $\lambda$

If  $\lambda$  is an integer, then there are two modes:

λ

and

$$
\lambda - 1
$$

If  $\lambda$  is not an integer, then there is only one mode:

 $\lfloor \lambda \rfloor$ 

- 6. Geometrical distribution (optimistic) with parameter  $p$ The mode is 1.
- 7. Geometrical distribution (pessimistic) with parameter  $p$ The mode is 0.
- 8. Negative binomial distribution (optimistic) with parameters  $r$  and  $p$

If  $\frac{r-1}{p}$  is an integer, then there are two modes:

$$
\frac{r-1}{p}+1
$$

and

$$
\frac{r-1}{p}
$$

If  $\frac{r-1}{p}$  is not an integer, then there is only one mode:

$$
\left\lfloor\frac{r-1}{p}\right\rfloor+1
$$

#### 9. Negative binomial distribution (pessimistic) with parameters  $r$  and  $p$

If  $\frac{r-1}{p}$  is an integer, then there are two modes:

$$
\frac{r-1}{p}-r+1
$$

and

$$
\frac{r-1}{p}-r
$$

If  $\frac{r-1}{p}$  is not an integer, then there is only one mode:

$$
\left\lfloor \frac{r-1}{p} \right\rfloor - r + 1
$$

When a discrete distribution is given by a table in Excel, its mode can be easily identified. This is shown is the next file.

*[Demonstration file: Calculating - with Excel - the mode of a discrete distribution](http://www.math.bme.hu/~vetier/df/ef-140-01-00_Finding_the_Mode_with_Excel.xls) [140-01-00](http://www.math.bme.hu/~vetier/df/ef-140-01-00_Finding_the_Mode_with_Excel.xls)*

The next file shows the modes of some important distributions:

*[Demonstration file: Modes of binomial, Poisson and negative binomial distributions](http://www.math.bme.hu/~vetier/df/ef-130-50-00_Modes.xls) [ef-130-50-00](http://www.math.bme.hu/~vetier/df/ef-130-50-00_Modes.xls)*

### <span id="page-39-0"></span>15 Expected value of discrete distributions

Formal definition of the expected value. Imagine a random variable  $X$  which has a finite or infinite number of possible values:

 $x_1, x_2, x_3, \ldots$ 

The probabilities of the possible values are denoted by

 $p_1, p_2, p_3, \ldots$ 

The possible values and their probabilities together constitute the distribution of the random variable. We may multiply each possible value by its probability, and we get the products:

 $x_1p_1, x_2p_2, x_3p_3, \ldots$ 

Summarizing these products we get the series

 $x_1p_1 + x_2p_2 + x_3p_3 + \ldots$ 

If this series is absolutely convergent, that is

 $|x_1p_1| + |x_2p_2| + |x_3p_3| + \ldots < \infty$ 

then the value of the series

 $x_1p_1 + x_2p_2 + x_3p_3 + \ldots$ 

is a well defined finite number. As you learned in calculus this means that rearrangements of the terms of the series do not change the value of the series. Clearly, if all the possible values are greater than or equal to 0, then absolute convergence means simple convergence. If there are only a finite number of possible values, then absolute convergence is fulfilled. In case of absolute convergence, the value of the series

 $x_1p_1 + x_2p_2 + x_3p_3 + \ldots$ 

is called the expected value of the distribution or the expected value of the random variable  $X$ , and we say that the expected value exists and it is finite. The expected value is denoted by the letter  $\mu$  or by the symbol  $\mathbf{E}(X)$ :

$$
\mathbf{E}(X) = \mu = x_1 p_1 + x_2 p_2 + x_3 p_3 + \dots
$$

Sigma-notation of a summation. The sum defining the expected value can be written like this:

$$
\mathbf{E}(X) = \sum_i x_i p_i
$$

$$
\mathbf{E}(X) = \sum_{x} x p(x)
$$

The summation, obviously, takes place for all possible values x of X.

Using Excel. In Excel, the function SUMPRODUCT (in Hungarian: SZORZATÖSSZEG) can be used to calculate the expected value of X: if the x values constitute  $\arctan y_1$ (a row or a column) and the  $p(x)$  values constitute  $\arctan y_2$  (another row or column), then

SUMPRODUCT (array<sub>1</sub>; array<sub>2</sub>)

is the sum of the products  $xp(x)$ , which is the expected value of X:

$$
\mathbf{E}(X) = \sum_{x} x p(x) = \text{SUMPRODUCT}(\text{array}_1; \text{array}_2)
$$

The following file shows how the expected value of a discrete distribution can be calculated if the distribution is given by a table in Excel.

*[Demonstration file: Calculating the expected value of a discrete distribution](http://www.math.bme.hu/~vetier/df/ef-150-01-00_Expected_Value_of_Discr_Distr.xls) [ef-150-01-00](http://www.math.bme.hu/~vetier/df/ef-150-01-00_Expected_Value_of_Discr_Distr.xls)*

Mechanical meaning of the expected value: center of mass. If a point-mass distribution is considered on the real line, then - as it is known from mechanics - the center of mass is at the point:

$$
\frac{x_1p_1+x_2p_2+x_3p_3+\ldots}{p_1+p_2+p_3+\ldots}
$$

If the total mass is equal to one - and this is the case when we have a probability distribution - , then

 $p_1 + p_2 + p_3 + \ldots = 1$ 

and we get that the center of mass is at the point

$$
\frac{x_1p_1 + x_2p_2 + x_3p_3 + \dots}{1} = x_1p_1 + x_2p_2 + x_3p_3 + \dots
$$

which gives that the mechanical meaning of the expected value is the center of mass.

Law of large numbers. Now we shall derive the probabilistic meaning of the expected value. For this purpose imagine that we make  $N$  experiments for  $X$ . Let the experimental results be denoted by  $X_1, X_2, \ldots, X_N$ . The average of the experimental results is

$$
\frac{X_1 + X_2 + \ldots + X_N}{N}
$$

or

We shall show that if the expected value exist, and it is finite, then for large  $N$ , the average of the experimental results stabilizes around the expected value:

$$
\frac{X_1 + X_2 + \ldots + X_N}{N} \approx x_1 p_1 + x_2 p_2 + x_3 p_3 + \ldots = \mu = \mathbf{E}(X)
$$

This fact, namely, that for a large number of experiments, the average of the experimental results approximates the expected value, is called the law of large numbers for the averages. In order to see that the law of large numbers holds, let the frequencies of the possible values be denoted by

 $N_1, N_2, N_3, \ldots$ 

Remember that

 $N_1$  shows how many times  $x_1$  occurs among  $X_1, X_2, \ldots, X_N$ ,  $N_2$  shows how many times  $x_2$  occurs among  $X_1, X_2, \ldots, X_N$ ,  $N_3$  shows how many times  $x_3$  occurs among  $X_1, X_2, \ldots, X_N$ , and so on.

The relative frequencies are the proportions:

$$
\frac{N_1}{N}, \frac{N_2}{N}, \frac{N_3}{N}, \dots
$$

If  $N$  is large, then the relative frequencies stabilize around the probabilities:

$$
\frac{N_1}{N} \approx p_1, \quad \frac{N_2}{N} \approx p_2, \quad \frac{N_2}{N} \approx p_2, \quad \dots
$$

Obviously, the sum of all experimental results can be calculated so that  $x_1$  is multiplied by  $N_1$ ,  $x_2$  is multiplied by  $N_2$ ,  $x_3$  is multiplied by  $N_3$ , and so on, and then these products are added:

$$
X_1 + X_2 + \ldots + X_N = x_1 N_1 + x_2 N_2 + x_3 N_3 + \ldots
$$

This is why

$$
\frac{X_1 + X_2 + \ldots + X_N}{N} = \frac{x_1 N_1 + x_2 N_2 + x_3 N_3 + \ldots}{N} = x_1 \frac{N_1}{N} + x_2 \frac{N_2}{N} + x_3 \frac{N_3}{N} + \ldots
$$

Since the relative frequencies on the right side of this equality, for large  $N$ , stabilize around the probabilities, we get that

$$
\frac{X_1 + X_2 + \dots + X_N}{N} \approx x_1 p_1 + x_2 p_2 + x_3 p_3 + \dots = \mu = \mathbf{E}(X)
$$

Remark. Sometimes it is advantageous to write the sum in the definition of the expected value like is:

$$
\mathbf{E}(X) = \mu = \sum_{x} x p(x)
$$

where the summation takes place for all possible values  $x$ .

The following files show how the averages of the experimental results stabilize around the expected value.

*[Demonstration file: Tossing a die - Average stabilizing around the expected value](http://www.math.bme.hu/~vetier/df/ef-150-02-10_Average_Stabilizing.xls) [ef-150-02-10](http://www.math.bme.hu/~vetier/df/ef-150-02-10_Average_Stabilizing.xls)*

*[Demonstration file: Tossing 5 false coins - Number of heads - Average stabilizing](http://www.math.bme.hu/~vetier/df/ef-150-02-20_Average_Stabilizing.xls) [around the expected value](http://www.math.bme.hu/~vetier/df/ef-150-02-20_Average_Stabilizing.xls) [ef-150-02-20](http://www.math.bme.hu/~vetier/df/ef-150-02-20_Average_Stabilizing.xls)*

*[Demonstration file: Tossing a die, law of large numbers](http://www.math.bme.hu/~vetier/df/ef-150-02-90_Average_Stabilizing.xls) [ef-150-02-90](http://www.math.bme.hu/~vetier/df/ef-150-02-90_Average_Stabilizing.xls)*

*[Demonstration file: Tossing a die, squared, law of large numbers](http://www.math.bme.hu/~vetier/df/ef-150-03-00_Die_Squared.xls) [ef-150-03-00](http://www.math.bme.hu/~vetier/df/ef-150-03-00_Die_Squared.xls)*

*[Demonstration file: Binomial random variable, law of large numbers](http://www.math.bme.hu/~vetier/df/ef-150-04-00_Law_of_Large_Numbers_for_Binom_Random_Var.xls) [ef-150-04-00](http://www.math.bme.hu/~vetier/df/ef-150-04-00_Law_of_Large_Numbers_for_Binom_Random_Var.xls)*

*[Demonstration file: Binomial random variable squared, law of large numbers](http://www.math.bme.hu/~vetier/df/ef-150-05-00_Law_of_Large_Numbers_for_Binom_Random_Var_Squared.xls) [ef-150-05-00](http://www.math.bme.hu/~vetier/df/ef-150-05-00_Law_of_Large_Numbers_for_Binom_Random_Var_Squared.xls)*

The expected value may not exist! If the series

 $x_1p_1 + x_2p_2 + x_3p_3 + \ldots$ 

is not absolutely convergent, that is

 $|x_1p_1| + |x_2p_2| + |x_3p_3| + \ldots = \infty$ 

then one of the following 3 cases holds:

1. Either

 $x_1p_1 + x_2p_2 + x_3p_3 + \ldots = \infty$ 

2. or

 $x_1p_1 + x_2p_2 + x_3p_3 + \ldots = -\infty$ 

3. or the value of the series

 $x_1p_1 + x_2p_2 + x_3p_3 + \ldots$ 

is not well defined, because different rearrangements of the series may yield different values for the sum.

It can be shown that, in the first case, as  $N$  increases

$$
\frac{X_1 + X_2 + \ldots + X_N}{N}
$$

will become larger and larger, and it approaches  $\infty$ . This is why we may say that the expected exists, and its value is  $\infty$ . In the second case, as N increases,

$$
\frac{X_1 + X_2 + \ldots + X_N}{N}
$$

will become smaller and smaller, and it approaches  $-\infty$ . This is why we may say that the expected exists, and its value is  $-\infty$ . In the third case, as N increases,

$$
\frac{X_1 + X_2 + \ldots + X_N}{N}
$$

does not approach to any finite or infinite value. In this case we say that the expected value does not exist.

In the following example, we give an example when the expected value is infinity, and thus, the sequence of averages goes to infinity.

Example 1. "What I pay doubles" - sequence of averages goes to infinity. We toss a coin until the first head (first "success"), and count how many tails ("failures") we get before the first head. If this number is  $T$ , then the amount of money I pay is  $X = 2<sup>T</sup>$  forints. The amount of money is as much as if "we doubled the amount for each failure". We study the sequence of the money I pay. In the following file, we shall see that the sequence of the averages goes to infinity. Because of the large size of the file, opening or downloading may take longer.

#### *[Demonstration file: "What I pay doubles" - averages go to infinity](http://www.math.bme.hu/~vetier/df/ef-150-06-00_Averages_Going_to_Infinity.xls) [ef-150-06-00](http://www.math.bme.hu/~vetier/df/ef-150-06-00_Averages_Going_to_Infinity.xls)*

In the following example, we give an example when the expected value does not exists, and thus, the sequence of averages does not converge.

Example 2. "What we pay to each other doubles" - averages do not stabilize. We toss a coin. If it is a head, then I pay a certain amount of money to my opponent. If it is a tail, then my opponent pays the certain amount of money to me. The amount of money is generated by tossing a coin until the first head (first "success"), and counting how many tails ("failures") we get before the first head. If this number is  $T$ , then the amount of money is  $X = 2^T$  forints. The amount of money is as much as if "we doubled the amount for each failure". We study the sequence of the money I get, which is positive if my opponent pays to me, and it is negative if I pay to my opponent. In the following file, we shall see that the sequence of the averages does not converge. Because of the large size of the file, opening or downloading may take longer.

*[Demonstration file: "What we pay to each other doubles" - averages do not stabilize](http://www.math.bme.hu/~vetier/df/ef-150-06-10_Averages_Do_Not_Converge.xls) [ef-150-06-10](http://www.math.bme.hu/~vetier/df/ef-150-06-10_Averages_Do_Not_Converge.xls)*

# <span id="page-44-0"></span>16 Expected values of the most important discrete distributions

Here we give a list of the formulas of the expected values of the most important discrete distributions. The proofs are given after the list. They are based mainly on algebraic identities and calculus rules. Some proofs would be easy exercises for the reader, others are trickier and more difficult.

1. Uniform distribution on  $\{A, A+1, \ldots, B-1, B\}$ 

$$
\mathbf{E}(X) = \frac{A+B}{2}
$$

2. Hyper-geometrical distribution with parameters  $A, B, n$ 

$$
\mathbf{E}(X) = n \frac{A}{A+B}
$$

3. Indicator distribution with parameter  $p$ 

$$
\mathbf{E}(X) = p
$$

4. Binomial distribution with parameters  $n$  and  $p$ 

$$
\mathbf{E}(X) = np
$$

5. Geometrical distribution (optimistic) with parameter  $p$ 

$$
\mathbf{E}(X) = \frac{1}{p}
$$

6. Geometrical distribution (pessimistic) with parameter  $p$ 

$$
\mathbf{E}(X) = \frac{1}{p} - 1
$$

7. Negative binomial distribution (optimistic) with parameters  $r$  and  $p$ 

$$
\mathbf{E}(X) = \frac{r}{p}
$$

8.  $E(X)$  = Negative binomial distribution (pessimistic) with parameters r and p

$$
\mathbf{E}(X) = \frac{r}{p} - r
$$

9. Poisson-distribution with parameter  $\lambda$ 

$$
\mathbf{E}(X) = \lambda
$$

Proofs.

1. Uniform distribution on  $\{A, A+1, \ldots, B-1, B\}$ 

$$
\mathbf{E}(X) = \sum_{x} x p(x) = \sum_{x=A}^{B} x \frac{1}{B - A + 1} =
$$
  

$$
\frac{1}{B - A + 1} \sum_{x=A}^{B} x = \frac{1}{B - A + 1} (B - A + 1) \frac{A + B}{2} = \frac{A + B}{2}
$$

Since the distribution is symmetrical about  $\frac{a+b}{2}$ , it is natural that the expected value is  $\frac{a+b}{2}$ .

2. Hyper-geometrical distribution with parameters  $A,B,n$ 

$$
\mathbf{E}(X) = \sum_{x} x p(x) =
$$
\n
$$
\sum_{x=\max(0,n-B)}^{\min(n,A)} x \frac{\binom{A}{x} \binom{B}{n-x}}{\binom{A+B}{n}} =
$$
\n
$$
\sum_{x=\max(1,n-B)}^{\min(n,A)} x \frac{\binom{A}{x} \binom{B}{n-x}}{\binom{A+B}{n}} =
$$
\n
$$
\sum_{x=\max(1,n-B)}^{\min(n,A)} x \frac{\binom{A}{x} \binom{B}{n-x}}{\binom{A+B}{n}} =
$$
\n
$$
\sum_{x=\max(1,n-B)}^{\min(n,A)} \frac{A \binom{A-1}{x-1} \binom{B}{n-x}}{\binom{A+B}{n}} =
$$
\n
$$
\sum_{x=\max(1,n-B)}^{\min(n,A)} \frac{\binom{A-1}{x-1} \binom{B}{n-x}}{\binom{A-1+B}{n-1}} =
$$
\n
$$
n \frac{A}{A+B} \sum_{x=\max(1,n-B)}^{\min(n,A)} \frac{\binom{A-1}{x-1} \binom{B}{n-x}}{\binom{A-1+B}{n-1}} =
$$
\n
$$
n \frac{A}{A+B} \sum_{x=\max(0,n-1-B)}^{\min(n-1,A-1)} \frac{\binom{A-1}{y} \binom{B}{n-1-y}}{\binom{A-1+B}{n-1}} = n \frac{A}{A+B}
$$

We replaced  $x - 1$  by y, that is why we wrote  $1 + y$  instead of x, and in the last step, we used that

$$
\sum_{x=\max(0,n-1-B)}^{\min(n-1,A-1)} \frac{\binom{A-1}{y} \binom{B}{n-1-y}}{\binom{A-1+B}{n-1}} = 1
$$

which follows from the fact that

$$
\frac{\binom{A-1}{y}\binom{B}{n-1-y}}{\binom{A-1+B}{n-1}}
$$
  
(max(0, n-1-B)  $\leq x \leq \min(n-1, A-1)$ )

is the weight function of the hyper-geometrical distribution with parameters A−

 $1, B, n-1.$ 

3. Indicator distribution with parameter  $p$ 

$$
\mathbf{E}(X) = \sum_{x} x p(x) = 0(1-p) + 1p = p
$$

4. Binomial distribution with parameters  $n$  and  $p$ 

$$
\mathbf{E}(X) = \sum_{x} x p(x) =
$$
\n
$$
\sum_{x=0}^{n} x \binom{n}{x} p^{x} (1-p)^{n-x} =
$$
\n
$$
\sum_{x=1}^{n} x \binom{n}{x} p^{x} (1-p)^{n-x} =
$$
\n
$$
\sum_{x=1}^{n} n \binom{n-1}{x-1} p p^{x-1} (1-p)^{n-x} =
$$
\n
$$
np \sum_{x=1}^{n} \binom{n-1}{x-1} p^{x-1} (1-p)^{n-x} =
$$
\n
$$
np \sum_{y=0}^{n-1} \binom{n-1}{y} p^{y} (1-p)^{n-1-y} = np
$$

We replaced  $x - 1$  by y, that is why we wrote  $1 + y$  instead of x, and in the last step, we used that

$$
\sum_{y=0}^{n-1} {n-1 \choose y} p^y (1-p)^{n-1-y} = 1
$$

which follows from the fact that

$$
\binom{n-1}{y} p^y (1-p)^{n-1-y} \quad \text{if } y = 0, 1, 2, \dots, n
$$

is the weight function of the binomial distribution with parameters  $n - 1$  and p.

5. Geometrical distribution (optimistic) with parameter  $p$ . We give two proofs. The first proof uses the techniques of summarizing geometrical series:

$$
E(X) = \sum_{x} x p(x) =
$$
\n
$$
p + 2pq + 3pq^{2} + 4pq^{3} + \cdots =
$$
\n
$$
p + pq + pq^{2} + pq^{2} + pq^{3} + \cdots
$$
\n
$$
+ pq^{2} + pq^{2} + pq^{3} + \cdots
$$
\n
$$
+ pq^{2} + pq^{3} + \cdots
$$
\n
$$
+ pq^{3} + \cdots
$$
\n
$$
\vdots
$$
\n
$$
\vdots
$$
\n
$$
\frac{p}{1-q} + \frac{pq}{1-q} + \frac{pq^{2}}{1-q} + \frac{pq^{3}}{1-q} + \cdots
$$
\n
$$
+ q^{2} + q^{3} \cdots
$$
\n
$$
=
$$
\n
$$
\frac{1}{1-q} = \frac{1}{p}
$$

The second proof uses the techniques of power series. Using the notation  $q =$  $1 - p$ , we get that

$$
\mathbf{E}(X) = \sum_{x} x p(x) =
$$
  
1 p + 2 p(1-p) + 3 p(1-p)<sup>2</sup> + 4 p(1-p)<sup>3</sup> + ... =  
1 p + 2 pq + 3 pq<sup>2</sup> + 4 pq<sup>3</sup> + ... =

p

$$
p(1+2q+3q^2+4q^3+\ldots) = p\frac{1}{(1-q)^2} = p\frac{1}{p^2} = \frac{1}{p}
$$

We used the identity

$$
1 + 2q + 3q^{2} + 4q^{3} + \dots = \frac{1}{(1-q)^{2}}
$$

which is proved by first considering the given infinite series as the derivative of a geometrical series, then taking the closed form of the geometrical series, and then differentiating the closed form:

$$
1 + 2q + 3q^{2} + 4q^{3} + \dots =
$$
  

$$
\frac{d}{dq} (1 + q + q^{2} + q^{3} + q^{4} \dots) =
$$
  

$$
\frac{d}{dq} \left(\frac{1}{1-q}\right) = \frac{d}{dq} ((1-q)^{-1}) = (1-q)^{-2} = \frac{1}{(1-q)^{2}}
$$

6. Geometrical distribution (pessimistic) with parameter  $p$ . Since the pessimistic geometrical distribution can be derived from the optimistic by a shift of 1 unit to the left, the expected value of the pessimistic geometrical distribution is equal to the expected value of the optimistic geometrical distribution minus 1.

$$
\mathbf{E}(X) = \frac{1}{p} - 1
$$

7. Negative binomial distribution (optimistic) with parameters  $r$  and  $p$ 

$$
\mathbf{E}(X) = \sum_{x} x p(x) =
$$
\n
$$
\sum_{x=r}^{\infty} x \binom{x-1}{r-1} p^r (1-p)^{x-r} =
$$
\n
$$
\sum_{x=r}^{\infty} r \binom{x}{r} \frac{p^{r+1}}{p} (1-p)^{x-r} =
$$
\n
$$
\frac{r}{p} \sum_{x=r}^{\infty} \binom{x}{r} p^{r+1} (1-p)^{x-r} =
$$
\n
$$
\frac{r}{p} \sum_{x=r+1}^{\infty} \binom{y-1}{r} p^{r+1} (1-p)^{y-1-r} =
$$
\n
$$
\sum_{x=r+1}^{\infty} \binom{y-1}{r} p^{1+r} (1-p)^{y-1-r} = 1
$$

which follows from the fact that

$$
\binom{y-1}{r} p^{1+r} (1-p)^{y-1-r} \quad \text{if } y = r+1, r+2, r+3, \dots
$$

is the weight function of the (optimistic) negative binomial distribution with parameters  $r + 1$  and  $p$ .

8. Negative binomial distribution (pessimistic) with parameters  $r$  and  $p$ . Since the pessimistic negative binomial distribution can be derived from the optimistic by a shift of  $r$  units to the left, the expected value of the pessimistic negative binomial distribution is equal to the expected value of the optimistic negative binomial distribution minus r.

$$
\mathbf{E}(X) = \frac{r}{p} - r
$$

9. Poisson-distribution with parameter  $\lambda$ 

$$
\mathbf{E}(X) = \sum_{x} x p(x) =
$$
\n
$$
\sum_{x=0}^{\infty} x \frac{\lambda^x}{x!} e^{-\lambda} =
$$
\n
$$
\sum_{x=1}^{\infty} x \frac{\lambda^x}{x!} e^{-\lambda} =
$$
\n
$$
\sum_{x=1}^{\infty} \lambda \frac{\lambda^{x-1}}{(x-1)!} e^{-\lambda} =
$$
\n
$$
\lambda \sum_{x=1}^{\infty} \frac{\lambda^{x-1}}{(x-1)!} e^{-\lambda} =
$$
\n
$$
\lambda \sum_{y=0}^{\infty} \frac{\lambda^y}{y!} e^{-\lambda} = \lambda
$$

We replaced  $x - 1$  by y, that is why we wrote  $1 + y$  instead of x, and in the last step, we used that

$$
\sum_{y=0}^{\infty}\frac{\lambda^y}{y!}e^{-\lambda}=1
$$

which follows from the fact that

$$
\frac{\lambda^y}{y!}e^{-\lambda} \quad (y = 0, 1, 2, \ldots)
$$

is the weight function of the Poisson distribution with parameter  $\lambda$ .

Example. Shooting stars. If you watch the sky form a peak of "Kékes-tető" (highest peak in Hungary) around midnight in August, you will see shooting-stars. Assume that the amount of time between two shooting-stars, which is a random quantity, is 10 minutes on the average. If we watch the sky for 15 minutes, then how much is the probability that we see exactly 2 shooting-stars?

Remark. It is not difficult to figure out wrong arguments to get the wrong answers: 0.5 or 0.75. The reader will enjoy to find out these wrong arguments.

Solution. The number of shooting-stars visible during 15 minutes is a random variable. The following facts are obvious:

- 1. the number of meteors in the space is vary large, and
- 2. for each meteor the probability that it causes a shooting-star during our 10 minute is small, and
- 3. the meteors cause a shooting-stars independently of each other,

These facts guarantee that the number of shooting-stars visible during 15 minutes follows a Poisson distribution. The parameter  $\lambda$  of this distribution is equal to the expected value of the number of shooting-stars visible during 15 minutes. Since the amount of time between two shooting-stars is 10 minutes in the average, the average number of shooting-stars visible during 15 minutes is 1.5. Thus,  $\lambda = 1.5$ . This is why the answer to the question is

**P**(We see exactly 2 shooting-stars) =  $\frac{\lambda^2}{2!}$  $\frac{\lambda}{2!}e^{-1.5}$  =  $=$  POISSON(2; 1,5; FALSE)  $\approx 0.251$ 

The following file gives the expected value of geometrical, binomial and Poissondistributions. *[Demonstration file: Discrete distributions, expected value, standard de-](http://www.math.bme.hu/~vetier/df/ef-150-07-01_Expected_Value.xls)*

*[viation](http://www.math.bme.hu/~vetier/df/ef-150-07-01_Expected_Value.xls) [ef-150-07-01](http://www.math.bme.hu/~vetier/df/ef-150-07-01_Expected_Value.xls)*

# <span id="page-50-0"></span>17 Expected value of a function of a discrete random variable

When a random variable X is considered, and  $y = t(x)$  is a function, then  $Y = t(X)$ clearly defines another random variable. The random variable  $Y$  is called the **function** of the random variable X. If we make N experiments for the random variable  $X$ , and we substitute the experimental results  $X_1, X_2, \ldots, X_N$  into the function  $y = t(x)$ , we get the values  $t(X_1), t(X_2), \ldots, t(X_N)$ . Their average is

$$
\frac{t(X_1)+t(X_2)+\ldots+t(X_N)}{N}
$$

It can be shown that - under some conditions - if  $N$  is large, then this average also stabilizes around a non-random value. We show this fact. Obviously,

$$
t(X_1) + t(X_2) + \ldots + t(X_N) = t(x_1)N_1 + t(x_2)N_2 + t(x_3)N_3 + \ldots
$$

This is why

$$
\frac{t(X_1) + t(X_2) + \ldots + t(X_N)}{N} = \frac{t(x_1)N_1 + t(x_2)N_2 + t(x_3)N_3 + \ldots}{N} =
$$
  
=  $t(x_1)\frac{N_1}{N} + t(x_2)\frac{N_2}{N} + t(x_3)\frac{N_3}{N} + \ldots$ 

Since the relative frequencies in this formula, for large  $N$ , stabilize around the probabilities, we get that

$$
\frac{t(X_1)+t(X_2)+\ldots+t(X_N)}{N} \approx t(x_1)p_1+t(x_2)p_2+t(x_3)p_3+\ldots
$$

The non-random value on the right side of this formula is the expected value of  $t(X)$ :

$$
\mathbf{E}(t(X)) = t(x_1)p_1 + t(x_2)p_2 + t(x_3)p_3 + \dots
$$

Sometimes it is advantageous to write the sum in the following form:

$$
\mathbf{E}\left(t(X)\right) = \sum_{i} t(x_i) \ p_i
$$

or

$$
\mathbf{E}\left(t(X)\right) = \sum_{x} t(x) \ p(x)
$$

where the summation takes place for all possible values  $x$ . We emphasize again that if N is large, then the average of the values  $t(X_1), t(X_2), \ldots, t(X_N)$  is close to the expected value of  $t(X)$ :

$$
\frac{t(X_1)+t(X_2)+\ldots+t(X_N)}{N}\approx \mathbf{E}\left(t(X)\right)
$$

The condition for the existence and finiteness of the expected value of  $t(X)$  is that the series

$$
t(x_1) p_1 + t(x_2) p_2 + t(x_3) p_3 + \ldots
$$

is absolutely convergent, which means that

$$
|t(x_1)| p_1 + |t(x_2)| p_2 + |t(x_3)| p_3 + \ldots < \infty
$$

The following file shows how the expected value of a function of a discrete random variable can be calculated if the distribution of the random variable is given by a table in Excel.

*[Demonstration file: Calculating - with Excel - the expected value of a function for a](http://www.math.bme.hu/~vetier/df/ef-160-01-00_Expected_Value_of_a_Function.xls) [discrete distribution](http://www.math.bme.hu/~vetier/df/ef-160-01-00_Expected_Value_of_a_Function.xls)*

*[ef-160-01-00](http://www.math.bme.hu/~vetier/df/ef-160-01-00_Expected_Value_of_a_Function.xls)*

The following files show how the averages of experimental results of a function of a random variable approximate the corresponding theoretical expected value.

*[Demonstration file: Tossing a die, moments, law of large numbers](http://www.math.bme.hu/~vetier/df/ef-160-02-00_Moments.xls) [ef-160-02-00](http://www.math.bme.hu/~vetier/df/ef-160-02-00_Moments.xls)*

*[Demonstration file: Binomial random variable, moments, law of large numbers](http://www.math.bme.hu/~vetier/df/ef-160-03-00_Moments.xls) [ef-160-03-00](http://www.math.bme.hu/~vetier/df/ef-160-03-00_Moments.xls)*

The expected value may not exist! If the infinite sum

$$
t(x_1) p_1 + t(x_2) p_2 + t(x_3) p_3 + \ldots
$$

is not absolute convergent, then its value is either  $\infty$  or  $-\infty$  or its value is not well defined, because different rearrangements of the series may yield different values for the sum. In the first case, it can be proven that as  $N$  increases,

$$
\frac{t(X_1)+t(X_2)+\ldots+t(X_N)}{N}
$$

will become larger and larger, and it approaches  $\infty$ . This is why we may say that the expected value of  $t(X)$  is  $\infty$ . In the second case, it can be proven that as N increases,

$$
\frac{t(X_1)+t(X_2)+\ldots+t(X_N)}{N}
$$

will become smaller and smaller, and it approaches  $-\infty$ . This is why we may say that the expected value of  $t(X)$  is  $-\infty$ . In the third case, it can be proven that as N increases,

$$
\frac{t(X_1)+t(X_2)+\ldots+t(X_N)}{N}
$$

does not approach to any finite or infinite value. In this case we say that the expected value of  $t(X)$  does not exist.

Using Excel. In Excel, the function SUMPRODUCT (in Hungarian: SZORZATÖSSZEG) can be used to calculate the expected value of  $t(X)$ : if the x values constitute  $\arctan y_1$ (a row or a column) and the  $p(x)$  values constitute  $\arctan y_2$  (another row or column) and the  $t(x)$  values constitute  $\arctan y_3$  (a third row or column), then

```
SUMPRODUCT (array<sub>3</sub>; array<sub>2</sub>)
```
is the sum of the products  $t(x)p(x)$ , which is the expected value of  $t(X)$ :

$$
\mathbf{E}(t(X)) = \sum_{x} t(x) p(x) = \text{SUMPRODUCT}(\text{array}_3; \text{array}_2)
$$

*[Demonstration file: Calculating - with Excel - the moments of a discrete distribution](http://www.math.bme.hu/~vetier/df/ef-160-04-00_Calculating_the_Moments.xls) [ef-160-04-00](http://www.math.bme.hu/~vetier/df/ef-160-04-00_Calculating_the_Moments.xls)*

## <span id="page-53-0"></span>18 Moments of a discrete random variable

The expected value of  $X^n$  is called the *n***th moment** of  $X$ :

$$
\mathbf{E}(X^n) = x_1^n p_1 + x_2^n p_2 + x_3^n p_3 + \dots
$$

or, using the other notations:

$$
\mathbf{E}\left(X^{n}\right) = \sum_{x} x^{n} p(x)
$$

The first moment coincides with the expected value. Among all moments, the first and the second moment play the most important role. For emphases, we repeat the definition of the second moment: the expected value of  $X^2$  is called the **second moment** of  $X$ :

$$
\mathbf{E}(X^2)) = x_1^2 p_1 + x_2^2 p_2 + x_3^2 p_3 + \dots
$$

or, using the other notations:

$$
\mathbf{E}\left(X^2\right) = \sum_x x^2 \ p(x)
$$

The following files show how the moments of a discrete distribution can be calculated if the distribution is given by a table in Excel.

*[Demonstration file: Calculating the second moment of a discrete distribution](http://www.math.bme.hu/~vetier/df/ef-170-01-00_Calculating_the_Second_Moment.xls) [ef-170-01-00](http://www.math.bme.hu/~vetier/df/ef-170-01-00_Calculating_the_Second_Moment.xls)*

The following files show how the averages of experimental moments of a random variable approximate the corresponding theoretical moment.

*[Demonstration file: Tossing a die, second moment](http://www.math.bme.hu/~vetier/df/ef-150-03-00_Die_Squared.xls) [ef-150-03-00](http://www.math.bme.hu/~vetier/df/ef-150-03-00_Die_Squared.xls)*

*[Demonstration file: Binomial random variable, moments](http://www.math.bme.hu/~vetier/df/ef-150-05-00_Law_of_Large_Numbers_for_Binom_Random_Var_Squared.xls) [ef-150-05-00](http://www.math.bme.hu/~vetier/df/ef-150-05-00_Law_of_Large_Numbers_for_Binom_Random_Var_Squared.xls)*

*[Demonstration file: Tossing a die, moments, law of large numbers](http://www.math.bme.hu/~vetier/df/ef-160-02-00_Moments.xls) [ef-160-02-00](http://www.math.bme.hu/~vetier/df/ef-160-02-00_Moments.xls)*

#### *[Demonstration file: Binomial random variable, moments, law of large numbers](http://www.math.bme.hu/~vetier/df/ef-160-03-00_Moments.xls) [ef-160-03-00](http://www.math.bme.hu/~vetier/df/ef-160-03-00_Moments.xls)*

Using Excel. In Excel, the function SUMPRODUCT (in Hungarian: SZORZATÖSSZEG) can be used to calculate a moment of X: if the x values constitute  $\arctan y_1$  (a row or a column) and the  $p(x)$  values constitute  $\arctan y_2$  (another row or column) and the *n*th powers of the x values constitute  $\arctan y_3$  (a third row or column), then

SUMPRODUCT (array<sub>3</sub>; array<sub>2</sub>)

is the sum of the products  $x^n p(x)$ , which is the *n*th moment of X:

$$
\mathbf{E}(X^n) = \sum_{x} x^n p(x) = \text{SUMPRODUCT}(\text{array}_3; \text{array}_2)
$$

Using Excel. In Excel, the second moment of  $X$  can be calculated also like this: if the x values constitute  $\arctan y_1$  (a row or a column) and the  $p(x)$  values constitute  $\arctan y_2$  (another row or column), then

 $\texttt{SUMPRODUCT}(\texttt{array}_1; \texttt{array}_1; \texttt{array}_2)$ 

is the sum of the products x x  $p(x)$ , which is the second moment of X:

$$
\mathbf{E}(X^2) = \sum_x x^2 p(x) = \sum_x x p(x) = \text{SUMPRODUCT}(\text{array}_1; \text{array}_1; \text{array}_2)
$$

As an example, we calculate here the second moment of the binomial distribution.

#### Second moment of the binomial distribution with parameters  $n$  and  $p$

$$
np~+~n^2p^2~-~np^2
$$

Proof.

$$
\mathbf{E}(X^2) = \sum_{x} x^2 p(x) =
$$
  

$$
\sum_{x=0}^{n} x^2 {n \choose x} p^x (1-p)^{n-x} =
$$
  

$$
\sum_{x=1}^{n} x^2 {n \choose x} p^x (1-p)^{n-x} =
$$

$$
\sum_{x=1}^{n} n x \binom{n-1}{x-1} p^{x} (1-p)^{n-x} =
$$
  

$$
np \sum_{x=1}^{n} x \binom{n-1}{x-1} p^{x-1} (1-p)^{n-x} =
$$

Now we replace  $x - 1$  by y, that is we write  $1 + y$  instead of x, and we get:

$$
np\sum_{y=0}^{n-1} (1+y)\left(\begin{matrix}n-1\\y\end{matrix}\right)p^y(1-p)^{n-1-y}=
$$

Now the sum splits into the sum of two sums:

$$
np\left[\left(\sum_{y=0}^{n-1} 1 \binom{n-1}{y} p^y (1-p)^{n-1-y}\right) + \left(\sum_{y=0}^{n-1} y \binom{n-1}{y} p^y (1-p)^{n-1-y}\right)\right] =
$$

Here, inside the bracket, the first sum is the sum of the terms of the binomial distribution with parameters  $n - 1$  and p, so it is qual to 1. The second sum is the expected value of the binomial distribution with parameters  $n-1$  and p, so it is equal to  $(n-1)p$ . This is why we get:

$$
np \ \ [1 + (n-1) p] = np + n^2 p^2 - np^2
$$

# <span id="page-55-0"></span>19 Projections and conditional distributions for discrete distributions

If X and Y are discrete random variables, then putting them together we get the twodimensional random variable  $(X, Y)$ . Let the weight function of the two-dimensional random variable  $(X, Y)$  be denoted by  $p(x,y)$ , the weight function of the random variable X be denoted by  $p_1(x)$ , and the weight function of the random variable Y be denoted by  $p_2(y)$ .

**Projection.** If the weight function of the two-dimensional random variable  $(X, Y)$  is p(x,y), then the weight function  $p_1(x)$  of the random variable X can be calculated by summation:

$$
p_1(x) = \sum_{y} p(x, y)
$$

Similarly, the weight function  $p_2(y)$  of the random variable Y is

$$
p_2(y) = \sum_x p(x, y)
$$

**Case of independent random variables.** If  $X$  and  $Y$  are independent, and their weight functions are  $p_1(x)$  and  $p_2(y)$  respectively, then the multiplication rule obviously implies that the weight function  $p(x, y)$  of  $(X, Y)$  is the direct product of the weight functions  $p_1(x)$  and  $p_2(y)$ :

$$
p(x,y) = p_1(x) p_2(y)
$$

**Conditional weight function.** If a two-dimensional random variable  $(X, Y)$  is considered, and somehow the actual value x of X is known for us, but the value of Y is unknown, then we may need to know the conditional distribution of  $Y$  under the condition that  $X = x$ . The conditional weight function can be calculated by division:

$$
p_{2|1}(y|x) = \frac{p(x,y)}{p_1(x)}
$$

Similarly, the conditional weight function of X under the condition that  $Y = y$  is

$$
p_{1|2}(x|y) = \frac{p(x,y)}{p_2(y)}
$$

It often happens that the weight function of  $(X, Y)$  is calculated from one of the product-rules:

$$
p(x, y) = p_1(x) p_{2|1}(y|x)
$$
  

$$
p(x, y) = p_2(y) p_{1|2}(x|y)
$$

**Conditional probability.** The conditional probability of an interval for  $Y$ , under the condition that  $X = x$ , can be calculated from the conditional weight by summation:

$$
\mathbf{P}(|y_1 < Y < y_2 \mid X = x) = \sum_{y_1}^{y_2} p_{2|1}(y|x)
$$

Similarly, the conditional probability of an interval for  $X$ , under the condition that  $Y = y$ , can be calculated from the other conditional weight by summation:

$$
\mathbf{P}(|x_1 < X < x_2 \mid Y = y) = \sum_{x_1}^{x_2} p_{1|2}(x|y)
$$

Conditional expected value. The conditional expected value is the expected value of the conditional distribution:

$$
\mathbf{E}(Y|X=x) = \mu_{2|1}(|x) = \sum_{-\infty}^{\infty} y \ p_{2|1}(y|x)
$$

$$
\mathbf{E}(X|Y=y) = \mu_{1|2}(|y) = \sum_{-\infty}^{\infty} x \ p_{1|2}(x|y)
$$

*Files to study construction of a two-dimensional discrete distribution using conditional distributions:*

*[Demonstration file: Construction from conditional distributions, discrete case \(version](http://www.math.bme.hu/~vetier/df/ef-200-75-00_ Cond_Distrs.xls) [A\)](http://www.math.bme.hu/~vetier/df/ef-200-75-00_ Cond_Distrs.xls)*

*[ef-200-75-00](http://www.math.bme.hu/~vetier/df/ef-200-75-00_ Cond_Distrs.xls)*

*[Demonstration file: Construction from conditional distributions, discrete case \(version](http://www.math.bme.hu/~vetier/df/ef-200-76-00_ Cond_Distrs.xls) [B\)](http://www.math.bme.hu/~vetier/df/ef-200-76-00_ Cond_Distrs.xls) [ef-200-76-00](http://www.math.bme.hu/~vetier/df/ef-200-76-00_ Cond_Distrs.xls)*

*[Demonstration file: Projections and conditional distributions, discrete case \(version](http://www.math.bme.hu/~vetier/df/ef-200-77-00_ Cond_Distrs.xls) [A\)](http://www.math.bme.hu/~vetier/df/ef-200-77-00_ Cond_Distrs.xls) [ef-200-77-00](http://www.math.bme.hu/~vetier/df/ef-200-77-00_ Cond_Distrs.xls)*

*[Demonstration file: Projections and conditional distributions, discrete case \(version](http://www.math.bme.hu/~vetier/df/ef-200-78-00_ Cond_Distrs.xls) [B\)](http://www.math.bme.hu/~vetier/df/ef-200-78-00_ Cond_Distrs.xls) [ef-200-78-00](http://www.math.bme.hu/~vetier/df/ef-200-78-00_ Cond_Distrs.xls)*

### <span id="page-57-0"></span>20 Transformation of discrete distributions

Assume that a function  $y = t(x)$  is given. When the values of a random variable X are plugged into the argument of the function  $y = t(x)$ , then then arising  $t(X)$  values define a new random variable  $Y: Y = t(X)$ . It may be important for us to determine the distribution of  $Y$  from the distribution of  $X$ . When we determine the distribution of Y from the distribution of X, we say that we transform the distribution of X by transformation  $Y = t(X)$ .

When the one-dimensional random variable X has a discrete distribution  $p(x)$ , then the distribution  $r(z)$  of  $Z = t(X)$  is calculated by summation:

$$
r(z) = \sum_{x:\;t(x)=z} p(x)
$$

With a two-dimensional discrete random variable  $(X, Y)$  having a discrete distribution  $p(x, y)$ , we can calculate the distribution  $r(z)$  of  $Z = t(X, Y)$ , basically, the same way:

$$
r(z) = \sum_{(x,y): t(x,y)=z} p(x,y)
$$